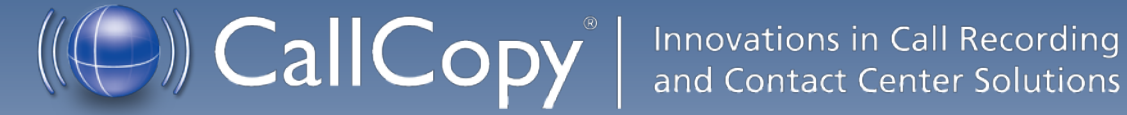

# CallCopy API Manual, v5.0 R2

December 2012

Reference Guide Contact Information: 888.922.5526 Option 2 – Support [support@callcopy.com](mailto:support@callcopy.com) [www.callcopy.com/support](http://www.callcopy.com/support)

[callcopy.com](http://www.callcopy.com/)

**Security Classification:** CallCopy Confidential.

**Distribution:** Approved internal CallCopy staff only and licensed CallCopy customers.

**Note:** Applicable non-disclosure agreements must be in force for authorization.

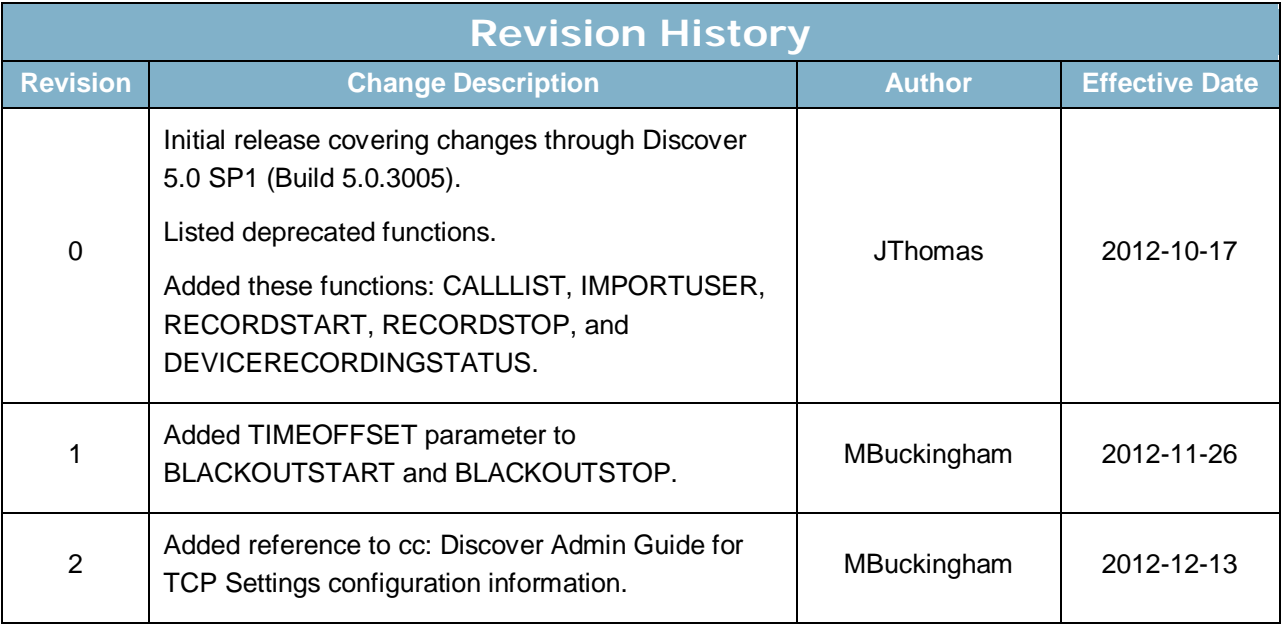

© Copyright 2005–2012, CallCopy, Inc. All rights reserved.

This document contains valuable confidential and proprietary information of CallCopy, Inc. No part of this document may be transmitted or distributed, or copied, photocopied, scanned, reproduced, translated, microfilmed, or otherwise duplicated on any medium without written consent of CallCopy. If written consent is given, the same confidential, proprietary, and copyright notices must be affixed to any permitted copies as were affixed to the original. The information contained in this document does not constitute legal advice, and should not be considered a replacement for sound legal counsel. CallCopy shall be in no way liable for any use or misuse of the information presented herein.

# **Table of Contents**

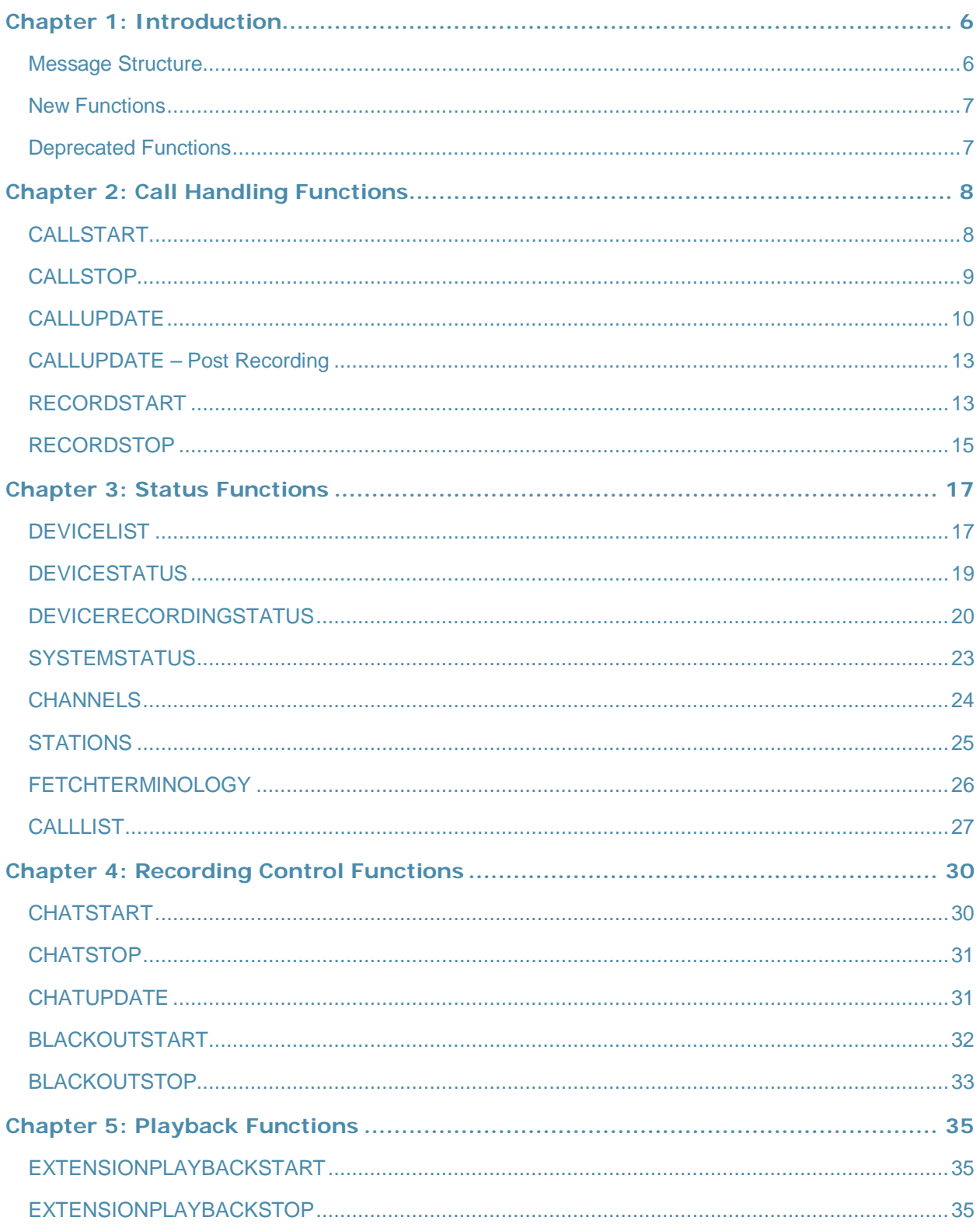

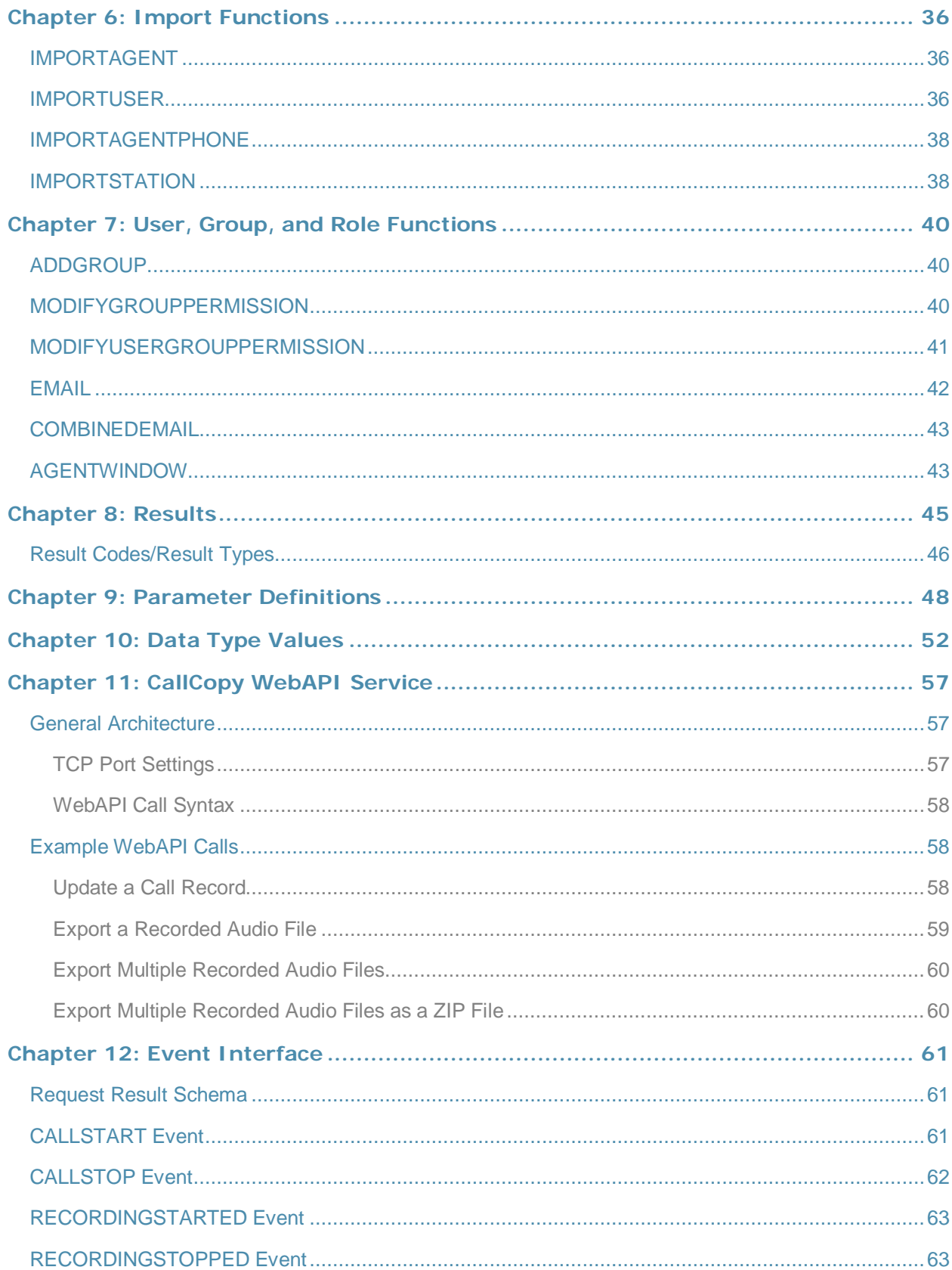

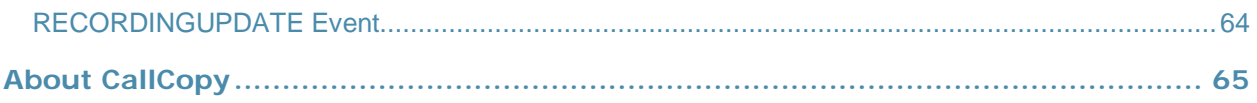

## Chapter 1: Introduction

The CallCopy API lets you add custom data to cc: Discover records and integrate third-party applications and cc: Discover. For example, you may want to store customer specific information with each call record, or perhaps you would like to specify when exactly to start and stop call recording based on specific events.

### Message Structure

The CallCopy API can be used in any program written in any language that can communicate over TCP/IP. Messages are sent in a simple and descriptive XML format.

Additionally, commands can be sent via http requests using the WebAPI method.

**Note** The CallCopy API Server is a standard blocking TCP server listening on port 5620. Usage is as simple as connecting to the port and sending a well-formatted XML request. You may then drop the connection, or stay connected to send another request.

**Note** Messages that are sent should end with a carriage return / line feed character (\r\n or ASCII character #13 [Hex \$A]) to signal the end of data transmission.

Requests must be in a well-formed, complete XML format. The XML may contain white spaces, as they are stripped out by the server.

The root XML tag for the message should be the message type you are sending. Child nodes of the XML message will be attributes to the request. One common attribute that can be sent in every message is REQUESTID. (REQUESTID is required in every request message.)

Example:

```
<REQUEST>
   <TYPE>TEST</TYPE>
   <REQUESTID>1</REQUESTID>
</REQUEST>
```
In this example the message type is 'TEST'. This particular message can be used as an echo test to the server to ensure the availability of the server. The REQUESTID is a number that will be repeated back in the result message. The result for this message will look like the following:

```
<RESULT>
 <REQUESTID>1</REQUESTID> 
 <REQUESTTYPE>TEST</REQUESTTYPE> 
 <RESULTTYPE>API_OK</RESULTTYPE> 
 <RESULTCODE>20</RESULTCODE> 
 <RESULTMSG>API_OK</RESULTMSG>
\langle/RESULT>
```
Please note that the CallCopy API uses the DEVICEID to track phone states. This is true even in a free seating environment.

### New Functions

The following functions were added as of version 5.0 of the CallCopy API Server.

- CALLLIST
- **IMPORTUSER**
- RECORDSTART
- RECORDSTOP
- DEVICERECORDINGSTATUS

### Deprecated Functions

The following functions were deprecated as of version 5.0 of the CallCopy API Server.

- MODECHANGE
- EXTENSIONPLAYBACKSTART
- EXTENSIONPLAYBACKSTOP
- IMPORTAGENT Replaced with IMPORTUSER

# Chapter 2: Call Handling Functions

The call handling functions are used either to replace CTI integration or to supplement an existing CTI integration. These functions can be used to update the system with call information pertaining to the current statuses of the devices on your phone system.

The following messages follow the normal call flow path as messages from a CTI integration do. This means that the scheduler handles call recording decisions. Because of this, statistics can naturally also be gathered by the system.

## **CALL START**

**Description:** Allows a user to specify that a device has started a new phone call. This information is used to update live displays.

**Parameters:**

- REQUESTID (required)
- DEVICEID **\***
- CALLINSTANCE
- DEVICEALIAS **\* +**
- GROUP
- GATE
- ANI
- DNIS
- USER1 USER15
- CALLID
- PRIORITY
- CALLDIRECTION
- MAXRECORDSILENCE
- MAXRECORDTIME
- AGENTINITIATED
- CTIINITIATED
- ARCHIVEACTION This requires an archive action created in cc: Discover.
- STATIONNAME **\***
- SYS\_USER **\* +**
- CRM\_USER **\* +**

At least one of the parameters marked with an asterisk (\*) is required for the request to be executed.

Parameters marked with a plus sign (+) can be used only if a device ID has already been associated with an agent.

### **Returns:**

• API\_ERROR\_RECORDER\_NOT\_RUNNING -- If the API could not send the command to any of the related Cores

- API PARTIAL CORE RESPONSE If the API was able to connect to some cores but not others the RESULTMSG will be 'CALLSTART could not be sent to the following cores: #,#,#'
- API\_OK -- If the API was able to connect to all cores the RESULTMSG will be 'CALLSTART sent to all of the following cores: #,#,#'

When sending a callstart by DEVICEALIAS, SYS\_USER, or CRM\_USER, if a matching device isn't found, then this result is returned.

```
<RESULT>
<REQUESTTYPE>CALLSTART</REQUESTTYPE>
<REQUESTID>1</REQUESTID>
<RESULTTYPE>API_DEVICE_INVALID</RESULTTYPE>
<RESULTCODE>8</RESULTCODE>
<RESULTMSG>Could not find a device matching given parameters</RESULTMSG>
</RESULT>
```
STATIONNAME may be passed as the required item in place of DEVICEID. If DEVICEID is not passed or is passed as a blank value, CallCopy will look up the DEVICEID based on the value from the COMPUTERNAME field.

You may also pass the STATIONNAME to override the station mapping that is stored in the CallCopy database for the DEVICEID.

CALLINSTANCE is used to distinguish the calls on the same device at the same time. If a CALLINSTANCE is not provided on CALLSTART, it will default to a blank CALLINSTANCE.

#### **Example:**

```
<REQUEST>
   <TYPE>CALLSTART</TYPE>
   <REQUESTID>1</REQUESTID>
   <DEVICEID>555</DEVICEID>
   <DEVICEALIAS>3545</DEVICEALIAS>
   <GROUP>12</GROUP>
   <GATE>80</GATE>
   <ANI>6145551212</ANI>
   <DNIS>8889225526</DNIS>
   <USER1>Gold Level</USER1>
   <USER2>Customer 564582</USER2>
</REQUEST> 
<RESULT>
<REQUESTTYPE>CALLSTART</REQUESTTYPE>
<REQUESTID>1</REQUESTID>
<RESULTTYPE>API_DEVICE_INVALID</RESULTTYPE>
<RESULTCODE>8</RESULTCODE>
<RESULTMSG>Could not find a device matching given parameters</RESULTMSG>
</RESULT>
```
### CALL STOP

**Description:** Allows a user to specify that a device has ended phone call. This information is used to update System Status and Live Monitoring screens, as well as stop recording if the device is currently being recorded.

### **Parameters:**

- REQUESTID Required
- DEVICEID **\***
- **CALLINSTANCE**
- SYS\_USER **\*+**
- CRM\_USER **\*+**
- DEVICEALIAS **\*+**
- STATIONNAME **\***

**\*** At least one of the parameters marked with an \* is required for the request to be executed.

**+** These parameters can only be used if a device ID has already been associated with an agent.

### **Returns:**

- API\_ERROR\_RECORDER\_NOT\_RUNNING -- If the API could not send the command to any of the related cores
- API PARTIAL CORE RESPONSE -- If the API was able to connect to some cores but not others the RESULTMSG will be 'CALLSTOP could not be sent to the following cores: #,#,#'
- API\_OK -- If the API was able to connect to all cores the RESULTMSG will be 'CALLSTOP sent to all of the following cores: #,#,#'

### **Example:**

```
<REQUEST>
   <TYPE>CALLSTOP</TYPE>
   <REQUESTID>2</REQUESTID>
   <DEVICEID>555</DEVICEID>
</REQUEST>
```
### **Returns:** Standard result code

DEVICEALIAS, CRM\_USER, and SYS\_USER may be passed as the required item in place of DEVICEID. If DEVICEID is not passed or is passed as a blank value, CallCopy will look up the DEVICEID based on the value provided. If the call instance is not provided the call instance of the last call on this device is used.

CALLINSTANCE is used to distinguish which call the CALLSTOP is being issued to. If no CALLINSTANCE is provided on CALLSTOP, then the CALLINSTANCE of the last call on the device is used.

### CALLUPDATE

**Description:** Allows a user to update information on a device that is currently on a phone call. This information is used to update live displays and reporting. This information will not be used by the call recording schedule because it is assumed that the call is in progress at this point. Prior to this message, a CALLSTART message must be sent. If UPDATE\_IF\_NOT\_RECORDING is set to 'Y' and the device is not in a call, then it will update the last call that was recorded for the given device.

If DEVICEID is not present, it will be looked up by either CRM\_USER or SYS\_USER, whichever is present. If none are present, update will fail and return a RESULTTYPE of API\_DEVICE\_INVALID.

### **Parameters:**

- REQUESTID Required
- DEVICEID **\***
- CALLINSTANCE
- CRM\_USER **\*+**
- SYS\_USER **\*+**
- DEVICEALIAS **\*+**
- STATIONNAME **\***
- GROUP
- GATE
- ANI
- DNIS
- USER1 USER15 **\*\***
- CALLDIRECTION
- ARCHIVEACTION This must an archive action created in cc: Discover.
- KEEPDAYS
- UPDATE\_IF\_NOT\_RECORDING

**\*** At least one of the parameters marked with an \* is required for the request to be executed.

**+** These parameters can only be used if a device ID has already been associated with an agent. **\*\*** Using angle brackets (< >), some special characters, and symbols in these fields may not work correctly. Test all possible characters needed before using this function.

### **Returns:**

- API\_ERROR\_RECORDER\_NOT\_RUNNING If the API could not send the command to any of the related cores.
- API PARTIAL CORE RESPONSE -- If the API was able to connect to some cores but not others the RESULTMSG will be 'CALLSTART could not be sent to the following cores:  $\#.\#.\#'$
- API\_OK -- If the API was able to connect to all cores the RESULTMSG will be 'CALLSTART sent to all of the following cores: #,#,#'
- API\_RECORDID\_INVALID -- If *update\_if\_not\_recording* is set and there was not a previous call to update.
- API\_DATABASE\_QUERY\_ERROR -- If the API doesn't successfully update a recording in the recordings table.

```
<REQUEST>
   <TYPE>CALLUPDATE</TYPE>
   <REQUESTID>1</REQUESTID>
   <DEVICEID>555</DEVICEID>
   <USER3>Follow up on order</USER3>
</REQUEST>
<RESULT>
<REQUESTTYPE>CALLUPDATE</REQUESTTYPE>
```

```
<REQUESTID>1</REQUESTID>
<RESULTTYPE>API_OK</RESULTTYPE>
<RESULTCODE>20</RESULTCODE>
<RESULTMSG>CALLUPDATE sent to all of the following cores: 1</RESULTMSG>
</RESULT>
<REQUEST>
   <TYPE>CALLUPDATE</TYPE>
   <REQUESTID>3</REQUESTID>
   <DEVICEID>555</DEVICEID>
   <USER3>Follow up on order</USER3>
   <UPDATE_IF_NOT_RECORDING>Y</UPDATE_IF_NOT_RECORDING>
</REQUEST>
<RESULT>
<REQUESTTYPE>CALLUPDATE</REQUESTTYPE>
<REQUESTID>3</REQUESTID>
<RESULTTYPE>API_OK</RESULTTYPE>
<RESULTCODE>20</RESULTCODE>
<RESULTMSG>Updated recording in database</RESULTMSG>
</RESULT>
```
**Note** CALLINSTANCE is used to distinguish which call the CALLUPDATE is being issued to. If no CALLINSTANCE is provided on CALLUPDATE then the CALLINSTANCE of the last call on the device is used.

## CALLUPDATE – Post Recording

**Description:** Allows a user to update information about a call that has finished recording. This information is used to update the CallCopy database. This information **will not** be used by the scheduling or archive systems because it is assumed that the call is completed at this point. By passing a RecordID parameter, it is assumed the call update is for a call post recording.

### **Parameters:**

- REQUESTID Required
- RECORDID Required
- DEVICEID
- DEVICEALIAS
- GROUP
- GATE
- ANI
- DNIS
- USER1 USER15 **\*\***
- CALLDIRECTION

**\*\*** Using angle brackets (< >), some special characters, and symbols in these fields may not work correctly. Test all possible characters needed before using this function.

**Returns:** Standard result code on success.

- API OK -- If successful.
- API\_REQUESTID\_INVALID -- If the request id is invalid.
- API\_DATABASE\_QUERY\_ERROR -- If the API doesn't successfully update a recording in the recordings table.

### **Example:**

```
<REQUEST>
   <TYPE>CALLUPDATE</TYPE>
   <REQUESTID>1</REQUESTID>
   <RECORDID>554853</RECORDID>
   <USER4>Sales Call</USER4>
</REQUEST>
```
### RECORDSTART

**Description:** Allows a user to start an additional, partial recording for a call that is already being recorded.

### **Parameters:**

- REQUESTID (required)
- DEVICEID **\***
- CALLINSTANCE
- DEVICEALIAS **\* +**
- GROUP
- GATE
- ANI
- DNIS
- CALLID
- PRIORITY
- CALLDIRECTION
- MAXRECORDSILENCE
- MAXRECORDTIME
- AGENTINITIATED
- CTIINITIATED
- ARCHIVEACTION This must an archive action created in cc: Discover.
- STATIONNAME **\***
- SYS\_USER **\* +**
- CRM\_USER **\* +**
- USER1-USER15 **\*\***

At least one of the parameters marked with an \* is required for the request to be executed.

Parameters marked with a plus sign (+) can be used only if a device ID has already been associated with an agent.

### **Returns:**

- API\_ERROR\_RECORDER\_NOT\_RUNNING If the API could not send the command to any of the related cores.
- API \_PARTIAL\_CORE\_RESPONSE If the API was able to connect to some cores but not others the RESULTMSG will be 'CALLSTART could not be sent to the following cores: #,#,#'
- API\_OK If the API was able to connect to all cores the RESULTMSG will be 'CALLSTART sent to all of the following cores: #,#,#'

When sending a callstart by DEVICEALIAS, SYS\_USER, or CRM\_USER, if a matching device isn't found, then this result is returned.

```
<RESULT>
<REQUESTTYPE>RECORDSTART</REQUESTTYPE>
<REQUESTID>1</REQUESTID>
<RESULTTYPE>API_DEVICE_INVALID</RESULTTYPE>
<RESULTCODE>8</RESULTCODE>
<RESULTMSG>Could not find a device matching given parameters</RESULTMSG>
\,<\!/\mathrm{RESULT}\!>
```
### **Example Request**

```
<REQUEST>
```
- < TYPE>RECORDSTART</TYPE>
- < REQUESTID>1</REQUESTID>
- < DEVICEID>555</DEVICEID>
- < DEVICEALIAS>3545</DEVICEALIAS>
- < GROUP>12</GROUP>
- < GATE>80</GATE>
- < ANI>6145551212</ANI>
- < DNIS>8889225526</DNIS>
- < USER1>Gold Level</USER1>

```
< USER2>Customer 564582</USER2>
```
< /REQUEST>

#### **Example Result**

#### <RESULT>

- < REQUESTTYPE>RECORDSTART</REQUESTTYPE>
- < REQUESTID>2060</REQUESTID>
- < RESULTTYPE>API\_OK</RESULTTYPE>
- < RESULTCODE>20</RESULTCODE>
- < RESULTMSG>RECORDSTART sent to all of the following cores: 1</RESULTMSG>
- < /RESULT>

### RECORDSTOP

**Description:** Used with RECORDSTART. Allows a user to specify that a device has ended phone call. This information is used to update System Status and Live Monitoring screens, as well as stop recording if the device is currently being recorded.

#### **Parameters:**

- REQUESTID -- Required
- DEVICEID **\***
- CALLINSTANCE
- SYS\_USER **\*+**
- CRM\_USER **\*+**
- DEVICEALIAS **\*+**
- STATIONNAME **\***
- USER1-USER15\*\*

**\*** At least one of the parameters marked with an \* is required for the request to be executed.

+ These parameters can only be used if a device ID has already been associated with an agent. \*\*See parameter definitions.

### **Returns:**

- API\_ERROR\_RECORDER\_NOT\_RUNNING If the API could not send the command to any of the related cores.
- API \_PARTIAL\_CORE\_RESPONSE If the API was able to connect to some cores but not others the RESULTMSG will be 'CALLSTOP could not be sent to the following cores: #,#,#'
- API\_OK If the API was able to connect to all cores the RESULTMSG will be 'CALLSTOP sent to all of the following cores: #,#,#'

### **Example Request**

```
<REQUEST>
```
- <TYPE>CALLSTOP</TYPE>
- < REQUESTID>2</REQUESTID>
- < DEVICEID>555</DEVICEID>
- < USER1>test</USER1>
- < USER3>1</USER3>
- < /REQUEST>

### **Example Result**

CallCopy API Manual, v5.0 R2 15

<RESULT>

- < REQUESTTYPE>RECORDSTOP</REQUESTTYPE>
- < REQUESTID>2060</REQUESTID>
- < RESULTTYPE>API\_OK</RESULTTYPE>
- < RESULTCODE>20</RESULTCODE>
- < RESULTMSG>RECORDSTOP sent to all of the following cores: 1</RESULTMSG>
- < /RESULT>

## Chapter 3: Status Functions

The status functions allow you to receive current information from the system. This information can be used to track system, channel, or phone states and to write custom monitors for the system.

The following messages are informational only and do not affect the process of recording on the system

## DEVICELIST

**Description:** Queries the system for a current list of phones/devices, and the current information associated with the devices. The current status of any device that CallCopy is aware of is kept in memory on the system. This function returns only one instance on a device. See DEVICERECORDINGSTATUS.

### **Parameters:**

- DEVICELIST
- REQUESTID

**Returns:** RESULT section plus an additional section containing a DEVICE section containing:

- DEVICEID
- DEVICEALIAS
- SYS\_USER
- CRM\_USER
- GROUP
- GATE
- ANI
- DNIS
- USER1 USER15
- CALLID
- CALLDIRECTION
- STATIONNAME
- **ISTRUNK**
- STARTTIME
- STOPTIME
- **COREIDENT**
- RECORDING section:
	- ISRECORDING
		- ISRECORDINGVIDEO
	- FILENAME
	- SESSIONID
	- CALLINSTANCE

### **Example Result:**

```
<RESULT>
   <REQUESTTYPE>DEVICELIST</REQUESTTYPE>
   <REQUESTID>1</REQUESTID>
   <RESULTTYPE>OK</RESULTTYPE>
```

```
 <RESULTCODE>20</RESULTCODE>
   <RESULTMSG>OK</RESULTMSG>
<DEVICES>
    <COUNT>1</COUNT>
     <DEVICE>
      <DEVICEID>1111</DEVICEID>
      <DEVICEALIAS>DESK1</DEVICEALIAS>
      <SYS_USER>gkerber</SYS_USER>
      <CRM_USER>CCGKERBER</CRM_USER>
       <GROUP>MANAGER</GROUP>
       <GATE>prize</GATE>
       <ANI></ANI><DNIS></DNIS>
      <USER1>E</USER1>
      <USER2>winners</USER2>
      <USER3></USER3>
      <USER4></USER4>
      <USER5></USER5>
      <USER6></USER6>
      <USER7></USER7>
      <USER8></USER8>
      <USER9></USER9>
      <USER10></USER10>
      <USER11></USER11>
      <USER12></USER12>
       <USER13></USER13>
       <USER14></USER14>
      <USER15></USER15>
      <CALLDIRECTION>I</CALLDIRECTION>
      <ISTRUNK></ISTRUNK>
      <STATION></STATION>
      <STARTTIME>2/1/2011 11:49:32 AM</STARTTIME>
      <STOPTIME></STOPTIME>
      <COREIDENT>2</COREIDENT>
      <RECORDING>
         <ISRECORDING>Y</ISRECORDING>
         <ISRECORDINGVIDEO>Y</ISRECORDINGVIDEO>
         <FILENAME>C:\Recordings\20110131\DESK1\DESK1-17-03-14.wav</FILENAME>
         <CALLID></CALLID>
         <SESSIONID></SESSIONID>
         <CALLINSTANCE>2001</CALLINSTANCE>
        </RECORDING>
      </DEVICE>
    </DEVICES>
</RESULT>
```
### **DEVICESTATUS**

**Description:** Queries the system for current information pertaining to a specific device or devices. This function returns ONLY ONE instance for a device. For all instances, see DEVICERECORDINGSTATUS.

**Parameters:**

- REQUESTID
- DEVICEID
- DEVICEALIAS
- CRM\_USER
- SYS\_USER

**Returns:** RESULT section plus an additional section containing a DEVICE section containing:

- DEVICEID
- DEVICEALIAS
- SYS\_USER
- CRM\_USER
- GROUP
- GATE
- ANI
- DNIS
- USER1 USER15
- CALLDIRECTION
- ISTRUNK
- STATION
- STARTTIME
- STOPTIME
- COREIDENT
- RECORDING section:
	- ISRECORDING
		- ISRECORDINGVIDEO
		- FILENAME
		- CALLID
		- SESSIONID
		- CALLINSTANCE

```
<REQUEST> 
<TYPE>DEVICESTATUS</TYPE> 
<DEVICEALIAS>DESK1</DEVICEALIAS> 
<REQUESTID>24</REQUESTID>
</REQUEST> 
<RESULT>
   <REQUESTTYPE>DEVICESTATUS</REQUESTTYPE>
   <REQUESTID>24</REQUESTID>
```

```
 <RESULTTYPE>API_OK</RESULTTYPE>
   <RESULTCODE>20</RESULTCODE>
   <RESULTMSG>Found the following matching devices</RESULTMSG>
<DEVICES>
     <COUNT>1</COUNT>
     <DEVICE>
      <DEVICEID>1111</DEVICEID>
      <DEVICEALIAS>DESK1</DEVICEALIAS>
      <SYS_USER>gkerber</SYS_USER>
      <CRM_USER>CCGKERBER</CRM_USER>
      <GROUP>MANAGER</GROUP>
       <GATE>prize</GATE>
      <ANI></ANI><DNIS></DNIS>
      <USER1>E</USER1>
      <USER2>winners</USER2>
      <USER3></USER3>
      <USER4></USER4>
      <USER5></USER5>
      <USER6></USER6>
      <USER7></USER7>
      <USER8></USER8>
      <USER9></USER9>
      <USER10></USER10>
      <USER11></USER11>
      <USER12></USER12>
      <USER13></USER13>
      <USER14></USER14>
      <USER15></USER15>
      <CALLDIRECTION>I</CALLDIRECTION>
      <ISTRUNK></ISTRUNK>
      <STATION></STATION>
      <STARTTIME>2/1/2011 11:49:32 AM</STARTTIME>
      <STOPTIME></STOPTIME>
      <COREIDENT>2</COREIDENT>
      <RECORDING>
         <ISRECORDING>Y</ISRECORDING>
         <ISRECORDINGVIDEO>Y</ISRECORDINGVIDEO>
         <FILENAME>C:\Recordings\20110131\DESK1\DESK1-17-03-14.wav</FILENAME>
         <CALLID></CALLID>
         <SESSIONID></SESSIONID>
         <CALLINSTANCE>2001</CALLINSTANCE>
        </RECORDING>
      </DEVICE>
    </DEVICES>
</RESULT>
```
### DEVICERECORDINGSTATUS

**Description:** Queries the system for a list of all instances of a device and displays status (i.e., recording or recording pause).

#### **Parameters:**

- REQUESTID
- DEVICEID
- DEVICEALIAS
- CRM\_USER
- SYS\_USER

**Returns:** RESULT section plus an additional section containing a DEVICE section containing:

- DEVICEID
- DEVICEALIAS
- SYS\_USER
- CRM\_USER
- COREIDENT
- RECORDING section:
	- GROUP
	- GATE
	- ANI
	- DNIS
	- USER1 USER15
	- CALLDIRECTION
	- **ISTRUNK**
	- STATION
	- STARTTIME
	- STOPTIME
	- **ISRECORDING**
	- ISRECORDINGVIDEO
	- FILENAME
	- CALLID
	- SESSIONID
	- CALLINSTANCE

```
<REQUEST> 
<TYPE>DEVICERECORDINGSTATUS</TYPE> 
<DEVICEALIAS>DESK1</DEVICEALIAS> 
<REQUESTID>24</REQUESTID>
</REQUEST> 
<RESULT>
<REQUESTTYPE>DEVICERECORDINGSTATUS</REQUESTTYPE>
<REQUESTID>2</REQUESTID>
<RESULTTYPE>API_OK</RESULTTYPE>
<RESULTCODE>20</RESULTCODE>
<RESULTMSG>Following active call instances found for specified deviceID, 
devicealias, crm_user or sys_user</RESULTMSG>
<DEVICE>
<DEVICEID>7008</DEVICEID>
<DEVICEALIAS></DEVICEALIAS>
<SYS_USER>vrunda.shah</SYS_USER>
<CRM_USER></CRM_USER>
<COREIDENT>8</COREIDENT>
<RECORDING>
<GROUP></GROUP>
<GATE></GATE>
<ANI>7460</ANI>
```
<DNIS>7008</DNIS> <USER1></USER1> <USER2></USER2> <USER3></USER3> <USER4></USER4> <USER5></USER5> <USER6>30</USER6> <USER7>1</USER7> <USER8>00001000371342197048</USER8> <USER9></USER9> <USER10></USER10> <USER11></USER11> <USER12></USER12> <USER13></USER13> <USER14></USER14> <USER15></USER15> <CALLDIRECTION>I</CALLDIRECTION> <ISTRUNK></ISTRUNK> <STATION></STATION> <STARTTIME>7/13/2012 12:30:43 PM</STARTTIME> <STOPTIME></STOPTIME> <ISRECORDING>Y</ISRECORDING> <ISRECORDINGVIDEO>N</ISRECORDINGVIDEO> <FILENAME>C:\Recordings\20120713\7008\7008-12-30-43.cca</FILENAME> <CALLID></CALLID> <SESSIONID></SESSIONID> <CALLINSTANCE>37</CALLINSTANCE> <STATUS>recordpaused</STATUS> </RECORDING> </DEVICE> <RECORDING> <GROUP></GROUP> <GATE></GATE> <ANI>7008</ANI> <DNIS>7007</DNIS> <USER1></USER1> <USER2></USER2> <USER3></USER3> <USER4></USER4> <USER5></USER5> <USER6></USER6> <USER7></USER7> <USER8>00001000381342197107</USER8> <USER9></USER9> <USER10></USER10> <USER11></USER11> <USER12></USER12> <USER13></USER13> <USER14></USER14> <USER15></USER15> <CALLDIRECTION>O</CALLDIRECTION> <ISTRUNK></ISTRUNK> <STATION></STATION> <STARTTIME>7/13/2012 12:31:54 PM</STARTTIME> <STOPTIME></STOPTIME> <ISRECORDING>Y</ISRECORDING> <ISRECORDINGVIDEO>N</ISRECORDINGVIDEO> <FILENAME>C:\Recordings\20120713\7008\7008-12-31-54.cca</FILENAME> <CALLID></CALLID> <SESSIONID></SESSIONID> <CALLINSTANCE>38</CALLINSTANCE> <STATUS>recording</STATUS>

```
</RECORDING>
</DEVICE>
</RESULT>
```
## **SYSTEMSTATUS**

**Description:** Queries the system for a system status. Information returned contains information pertaining to the health of the system, as well as, disk space, etc.

### **Parameters:**

• REQUESTID

**Returns:** RESULT section plus an additional information tags:

- RECORDINGPATH
- RECORDINGSPACEINFO
- RECORDINGTOTALDISKCAPACITY
- RECORDINGTOTALDISKFREE
- RECORDINGTOTALDISKFREEPCT
- SYSTEMUPTIME
- PROCESSOR#
	- SYSTEMPROCESSORSPEED
	- SYSTEMPROCESSORTYPE
- SYSTEMRAMTOTAL
- **SYSTEMRAMFREE**
- **SYSTEMRAMUSED**
- SYSTEMRAMUSEDPCT

```
<REQUEST> 
<TYPE>SYSTEMSTATUS</TYPE> 
<REQUESTID>255</REQUESTID>
</REQUEST> 
<RESULT>
<REQUESTTYPE>SYSTEMSTATUS</REQUESTTYPE>
<REQUESTID>255</REQUESTID>
<RESULTTYPE>API_OK</RESULTTYPE>
<RESULTCODE>20</RESULTCODE>
<RESULTMSG>API_OK</RESULTMSG>
<RECORDINGPATH>C:\Recordings\</RECORDINGPATH>
<RECORDINGSPACEINFO>223.66GB of 465.64GB</RECORDINGSPACEINFO>
<RECORDINGTOTALDISKCAPACITY>476819</RECORDINGTOTALDISKCAPACITY>
<RECORDINGTOTALDISKFREE>229032</RECORDINGTOTALDISKFREE>
<RECORDINGTOTALDISKFREEPCT>48.03</RECORDINGTOTALDISKFREEPCT>
<SYSTEMUPTIME>0 days, 18 hours, 24 minutes, 37 seconds.</SYSTEMUPTIME>
<PROCESSOR0>
<SYSTEMPROCESSORSPEED>2394MHz</SYSTEMPROCESSORSPEED>
<SYSTEMPROCESSORTYPE>x86 Family 6 Model 15 Stepping 11</SYSTEMPROCESSORTYPE>
</PROCESSOR0>
```

```
<PROCESSOR1>
<SYSTEMPROCESSORSPEED>2394MHz</SYSTEMPROCESSORSPEED>
<SYSTEMPROCESSORTYPE>x86 Family 6 Model 15 Stepping 11</SYSTEMPROCESSORTYPE>
</PROCESSOR1>
<PROCESSOR2>
<SYSTEMPROCESSORSPEED>2394MHz</SYSTEMPROCESSORSPEED>
<SYSTEMPROCESSORTYPE>x86 Family 6 Model 15 Stepping 11</SYSTEMPROCESSORTYPE>
</PROCESSOR2>
<PROCESSOR3>
<SYSTEMPROCESSORSPEED>2394MHz</SYSTEMPROCESSORSPEED>
<SYSTEMPROCESSORTYPE>x86 Family 6 Model 15 Stepping 11</SYSTEMPROCESSORTYPE>
</PROCESSOR3>
<SYSTEMRAMTOTAL>3325</SYSTEMRAMTOTAL>
<SYSTEMRAMFREE>1702</SYSTEMRAMFREE>
<SYSTEMRAMUSED>1623</SYSTEMRAMUSED>
<SYSTEMRAMUSEDPCT>48</SYSTEMRAMUSEDPCT>
</RESULT>
```
### **CHANNELS**

**Description:** Queries the system for status of recorded channels.

#### **Parameters:**

• REQUESTID

#### **Returns:**

• API\_DATABASE\_QUERY\_ERROR -- If the API doesn't successfully connect to the database

A successful call returns a RESULT section with a COUNT of the number of channels, plus an additional CHANNELS section containing a CHANNEL section per channel on the system containing:

- ID -- This is the Channel ID from the Discover database. The number of ID sections is the same as the COUNT.
- STATE
- PLAYBACKEXTENSION No longer supported.
- RECORDINGDEVICEALIAS No longer supported.
- RECORDINGDEVICE No longer supported.
- **LASTSTATECHANGE**
- LASTSTATECHANGEUNIXTIME

```
<REQUEST> 
<TYPE>CHANNELS</TYPE> 
<REQUESTID>255</REQUESTID>
</REQUEST>
```

```
<RESULT>
<REQUESTTYPE>CHANNELS</REQUESTTYPE>
<REQUESTID>26</REQUESTID>
<RESULTTYPE>API_OK</RESULTTYPE>
<RESULTCODE>20</RESULTCODE>
<RESULTMSG>API_OK</RESULTMSG>
<COUNT>4</COUNT>
```

```
<CHANNELS>
<CHANNEL>
 <ID>1</ID>
 <STATE>PreparingToRecord</STATE>
 <PLAYBACKEXTENSION></PLAYBACKEXTENSION>
 <RECORDINGDEVICEALIAS></RECORDINGDEVICEALIAS>
 <RECORDINGDEVICE>7002</RECORDINGDEVICE>
 <LASTSTATECHANGE>1/31/2011 5:50:33 PM</LASTSTATECHANGE>
 <LASTSTATECHANGEUNIXTIME>1296496234</LASTSTATECHANGEUNIXTIME>
</CHANNEL>
<CHANNEL>
 <ID>2</ID>
 <STATE>Idle</STATE>
 <PLAYBACKEXTENSION></PLAYBACKEXTENSION>
 <RECORDINGDEVICEALIAS></RECORDINGDEVICEALIAS>
 <RECORDINGDEVICE>7003</RECORDINGDEVICE>
 <LASTSTATECHANGE>1/31/2011 6:15:52 PM</LASTSTATECHANGE>
<LASTSTATECHANGEUNIXTIME>1296497752</LASTSTATECHANGEUNIXTIME>
</CHANNEL>
<CHANNEL>
<ID>3</ID>
 <STATE>Idle</STATE>
 <PLAYBACKEXTENSION></PLAYBACKEXTENSION>
 <RECORDINGDEVICEALIAS></RECORDINGDEVICEALIAS>
 <RECORDINGDEVICE>7055</RECORDINGDEVICE>
 <LASTSTATECHANGE>1/31/2011 6:11:40 PM</LASTSTATECHANGE>
 <LASTSTATECHANGEUNIXTIME>1296497501</LASTSTATECHANGEUNIXTIME>
</CHANNEL>
<CHANNEL>
<ID>4</ID>
 <STATE>Idle</STATE>
 <PLAYBACKEXTENSION></PLAYBACKEXTENSION>
 <RECORDINGDEVICEALIAS></RECORDINGDEVICEALIAS>
 <RECORDINGDEVICE>7444</RECORDINGDEVICE>
 <LASTSTATECHANGE>1/31/2011 6:11:40 PM</LASTSTATECHANGE>
<LASTSTATECHANGEUNIXTIME>1296497501</LASTSTATECHANGEUNIXTIME>
</CHANNEL>
</CHANNELS>
</RESULT>
```
### **STATIONS**

**Description:** Queries the system for a list of programmed stations

### **Parameters:**

• REQUESTID

### **Returns:**

• API\_DATABASE\_QUERY\_ERROR **--** If the API doesn't successfully connect to the database

A successful API call returns a RESULT section including a COUNT of the number of stations, plus an additional STATIONS section containing a STATION section per station on the system containing:

- STATIONNAME
- DEVICEID

```
<REQUEST> 
<TYPE>STATIONS</TYPE> 
<REQUESTID>29</REQUESTID>
</REQUEST>
<RESULT>
<REQUESTTYPE>STATIONS</REQUESTTYPE>
<REQUESTID>29</REQUESTID>
<RESULTTYPE>API_OK</RESULTTYPE>
<RESULTCODE>20</RESULTCODE>
<RESULTMSG>API_OK</RESULTMSG>
<COUNT>2</COUNT>
<STATIONS>
 <STATION>
   <STATIONNAME>BOBDABUILDER</STATIONNAME>
   <DEVICEID>2222</DEVICEID>
 </STATION>
 <STATION>
   <STATIONNAME>JamesBond</STATIONNAME>
  <DEVICEID>7007</DEVICEID>
 </STATION>
</STATIONS>
</RESULT>
```
### FETCHTERMINOLOGY

**Description:** Queries the system for a list of terminology settings

#### **Parameters:**

• REQUESTID

**Returns:** A RESULT section including a COUNT of the number of TERMINOLOGY sections, plus additional TERMINOLOGY sections for each terminology variable specified in the system:

- NAME
- VALUE

#### **Example Request:**

```
<REQUEST>
   <TYPE>FETCHTERMINOLOGY</TYPE>
   <REQUESTID>34</REQUESTID>
</REQUEST>
```
#### **Example Result:**

```
<RESULT>
   <REQUESTTYPE>FETCHTERMINOLOGY</REQUESTTYPE> 
   <REQUESTID>34</REQUESTID> 
   <COUNT>10</COUNT>
   <SETTINGS>
     <TERMINOLOGY>
       <NAME>agent</NAME> 
       <VALUE>Agent</VALUE> 
     </TERMINOLOGY>
     <TERMINOLOGY>
       <NAME>ani</NAME> 
       <VALUE>CallerID ANI</VALUE>
```

```
 </TERMINOLOGY>
     <TERMINOLOGY>
       <NAME>callcopygroup</NAME> 
       <VALUE>CallCopy group</VALUE> 
     </TERMINOLOGY>
     <TERMINOLOGY>
       <NAME>devicealias</NAME> 
       <VALUE>Agent Number</VALUE> 
     </TERMINOLOGY>
     <TERMINOLOGY>
       <NAME>deviceid</NAME> 
       <VALUE>Voice Port</VALUE> 
     </TERMINOLOGY>
     <TERMINOLOGY>
       <NAME>dnis</NAME> 
       <VALUE>Number Called DNIS</VALUE> 
     </TERMINOLOGY>
     <TERMINOLOGY>
       <NAME>gate</NAME> 
       <VALUE>ACD Gate</VALUE> 
     </TERMINOLOGY>
     <TERMINOLOGY>
       <NAME>group</NAME> 
       <VALUE>Group</VALUE>
     <TERMINOLOGY>
       <NAME>user1</NAME> 
       <VALUE>Account Number</VALUE> 
     </TERMINOLOGY>
     <TERMINOLOGY>
       <NAME>user2</NAME> 
       <VALUE>CSN</VALUE> 
     </TERMINOLOGY>
   </SETTINGS>
\,<\!/\mathrm{RESULT}\!>
```
## **CALLLIST**

**Description:** Queries the system for a list of call recordings matching criteria.

### **Parameters**:

- REQUESTID -- Required
- DEVICEID
- CRM\_USER
- SYS\_USER
- DEVICEALIAS
- **GROUP**
- GATE
- ANI
- DNIS
- USER1 USER15 **\*\***
- CALLCOUNT Number of calls that will be returned.
- CALLDATESTART Beginning date for filter, in UNIX time
- CALLDATEEND End date for filter, in UNIX time

Filters are combined as an "AND" Boolean operation.

**Note** Depending on which parameters are passed, number of different parameters passed, and number of results that match passed parameters, database performance may be impacted. While CallCopy's recording capability is designed to function normally during database outages, proper consideration must be taken when designing call list queries in order to prevent excessive use of database resources. As an additional note, if both CALLCOUNT and CALLDATESTART/END are queried at the same time, the expected behavior is that CALLCOUNT will limit the query to showing the top N calls within the selected date range.

**Returns**: RESULT section including all information for the all recording records matching query criteria.

#### **Example Request**

```
<REQUEST> 
<TYPE>CALLLIST</TYPE>
<REQUESTID>1</REQUESTID>
<DEVICEID>1111</DEVICEID>
<USER3>12345</USER3>
<CALLCOUNT>5</CALLCOUNT>
<CALLDATESTART>1312156800</CALLDATESTART>
<CALLDATEEND>1312934400</CALLDATEEND>
</REQUEST>
```
#### **Example Results**

```
<RESULT> 
<TYPE>CALLLIST</TYPE>
<REQUESTID>1</REQUESTID>
<SEARCHRESULT>
      <CALLNUMBER>1</CALLNUMBER>
<DEVICEID>1111</DEVICEID> 
<DEVICEALIAS>1234</DEVICEALIAS> 
< ANT > < / ANT ><DNIS></DNIS>
<CALLDIRECTION>I</CALLDIRECTION>
<GROUP></GROUP> 
<GATE></GATE> 
<USER1></USER1> 
<USER2></USER2> 
<USER3>12345</USER3> 
<USER4></USER4> 
<USER5></USER5> 
<USER6></USER6> 
<USER7></USER7> 
<USER8></USER8> 
<USER9></USER9> 
<USER10></USER10> 
<USER11></USER11> 
<USER12></USER12> 
<USER13></USER13> 
<USER14></USER14> 
<USER15></USER15>
<RECORDID>13101</RECORDID>
<RECORDINGTIME>1312921123</RECORDINGTIME>
<DURATION>60</DURATION>
<AGENTFIRSTNAME>John</AGENTFIRSTNAME>
<AGENTLASTNAME>Smith</AGENTLASTNAME>
<CRM_USER></CRM_USER>
<SYS_USER></SYS_USER>
```

```
</SEARCHRESULT>
<SEARCHRESULT>
<CALLNUMBER>2</CALLNUMBER>
<DEVICEID>1111</DEVICEID> 
<DEVICEALIAS>1234</DEVICEALIAS> 
              ...
      </SEARCHRESULT>
<SEARCHRESULT>
<CALLNUMBER>3</CALLNUMBER>
<DEVICEID>1111</DEVICEID> 
<DEVICEALIAS>1234</DEVICEALIAS> 
              ...
      </SEARCHRESULT>
<SEARCHRESULT>
<CALLNUMBER>4</CALLNUMBER>
<DEVICEID>1111</DEVICEID> 
<DEVICEALIAS>1234</DEVICEALIAS> 
              ...
      </SEARCHRESULT>
<SEARCHRESULT>
<CALLNUMBER>5</CALLNUMBER>
<DEVICEID>1111</DEVICEID> 
<DEVICEALIAS>1234</DEVICEALIAS> 
              ...
       </SEARCHRESULT>
\,<\!/\, {\rm RESULT} \!>
```
## Chapter 4: Recording Control Functions

The recording control functions allow you to write software to control when the system should record. The system allows you to start and stop recording at will

Using these functions you can create your own custom triggers in your software to start and stop recording. Some ideas for this are: To allow agents to record harassing callers or recording the part of a call containing credit card verification.

These functions will not cause problems if the device is already being recorded, or is not being recorded. In other words, you do not need to first check the status of a device before sending this message.

### **CHATSTART**

**Description:** Used to initiate a desktop-screen-capture-only recording session. The recorder assumes there is no audio with this call. This is commonly used with web-based chat applications.

### **Parameters:**

- REQUESTID Required
- SESSIONID Required
- AGENTID

If AGENTID is not provided, CallCopy can look up the agent using KEYNAME and KEYVALUE.

- KEYNAME USERNAME, SYS\_USER, EMPLOYEEID, CRM\_USER, DEVICEALIAS (Phone ID)
- KEYVALUE The username or employee ID as dictated in the keyname.

### **Returns:**

A standard result code is returned:

- API\_SESSIONID\_UNSPECIFIED If the API doesn't successfully connect to the database.
- API\_AGENT\_NOT\_FOUND Returned if CallCopy cannot locate an agent based on the information provided; detail description will be in the RESULTMSG.
- API\_ERROR\_RECORDER\_NOT\_RUNNING -- If the API could not send the command to any of the related Cores.
- API OK -- If the API was able to connect to a Core.

```
<REQUEST>
  <REQUESTID>37</REQUESTID>
  <TYPE>CHATSTART</TYPE>
  <SESSIONID>82738</SESSIONID>
  <KEYNAME>USERNAME</KEYNAME>
  <KEYVALUE>JDOE</KEYVALUE>
</REQUEST>
RESULT>
<REQUESTTYPE>CHATSTART</REQUESTTYPE>
```

```
<REQUESTID>37</REQUESTID>
<RESULTTYPE>API_OK</RESULTTYPE>
<RESULTCODE>20</RESULTCODE>
<RESULTMSG>CHATSTART sent to all of the following cores: 1</RESULTMSG>
</RESULT>
```
### **CHATSTOP**

**Description:** Used to stop a desktop-screen-capture recording session. This information is used to update live displays, as well as stop recording if the device is currently being recorded.

#### **Parameters:**

- REQUESTID Required
- SESSIONID Required

#### **Returns:**

A standard result code is returned:

- API\_SESSIONID\_UNSPECIFIED -- If the API doesn't successfully connect to the database.
- API\_ERROR\_RECORDER\_NOT\_RUNNING -- If the API could not send the command to any of the related cores.
- API\_OK -- If the API was able to connect to core.

#### **Example:**

```
<REQUEST>
  <REQUESTID>52</REQUESTID>
  <TYPE>CHATSTOP</TYPE>
  <SESSIONID>82738</SESSIONID>
</REQUEST>
RESULT>
<REQUESTTYPE>CHATSTOP</REQUESTTYPE>
<REQUESTID>46</REQUESTID>
<RESULTTYPE>API_OK</RESULTTYPE>
<RESULTCODE>20</RESULTCODE>
<RESULTMSG>CHATSTOP sent to all of the following cores: 1</RESULTMSG>
</RESULT>
```
### **CHATUPDATE**

**Description:** Used to update the record for a desktop-screen-capture recording session. This information is used to update live displays and reporting. This information will not be used by the scheduling system because it is assumed that the recording is in progress at this point. Prior to this message, a CHATSTART message must be sent.

#### **Parameters:**

- REQUESTID Required
- SESSIONID Required
- DEVICEALIAS
- GROUP

Chapter 4: Recording Control Functions

- GATE
- ANI
- DNIS
- USER1-USER15 **\*\***
- CALLDIRECTION
- CALLID

### **Returns:**

A standard result code is returned:

- API\_SESSIONID\_UNSPECIFIED -- If the API doesn't successfully connect to the database
- API\_ERROR\_RECORDER\_NOT\_RUNNING -- If the API could not send the command to any of the related Cores.
- API\_OK -- If the API was able to connect to Core.

#### **Example:**

```
<REQUEST>
  <REQUESTID>64</REQUESTID>
   <TYPE>CHATUPDATE</TYPE>
   <SESSIONID>82738</SESSIONID>
   <GROUP>53</GROUP>
</REQUEST>
<RESULT>
<REQUESTTYPE>CHATUPDATE</REQUESTTYPE>
 <REQUESTID>64</REQUESTID>
<RESULTTYPE>API_OK</RESULTTYPE>
<RESULTCODE>20</RESULTCODE>
<RESULTMSG>CHATUPDATE sent to all of the following cores: 1</RESULTMSG>
</RESULT>
```
### BLACKOUTSTART

**Description:** Used to start a blackout period for a recording. Only specify one of the following: DEVICEID, DEVICEALIAS, CRM\_USER, or SYS\_USER. Based on when the message is received, and any time offset is when the blackout will start.

**Note** This is an optional feature. The feature requires the system option for "Blackouts" to be enabled.

### **Parameters:**

- REQUESTID
- DEVICEID
- DEVICEALIAS
- CRM\_USER
- SYS\_USER
- TIMEOFFSET
- CALLINSTANCE

**Returns:** Standard result code.

### **Example:**

```
<REQUEST>
  <REQUESTID>124</REQUESTID>
  <TYPE>BLACKOUTSTART</TYPE>
  <SYS_USER>JSMITH</SYS_USER>
  <TIMEOFFSET>-5</TIMEOFFSET>
</REQUEST>
<RESULT>
<REQUESTTYPE>BLACKOUTSTART</REQUESTTYPE>
<REQUESTID>124</REQUESTID>
<RESULTTYPE>API_OK</RESULTTYPE>
<RESULTCODE>20</RESULTCODE>
<RESULTMSG>BLACKOUTSTART sent to all of the following cores: 1</RESULTMSG>
</RESULT>
```
**Errors:** Possible error returns are:

- API\_REQUESTID\_INVALID REQUESTID specified is not valid.
- API\_DEVICE\_INVALID Could not find a valid device from the given parameters.
- API\_ERROR\_RECORDER\_NOT\_RUNNING -- If the API could not send the command to any of the related Cores.
- API OK -- If the API was able to connect to some cores but not others, the RESULTMSG will be 'BLACKOUTSTART could not be sent to the following cores: #,#,#'

### BLACKOUTSTOP

**Description:** Used to stop a blackout period for a recording. Only specify one of the following: DEVICEID, DEVICEALIAS, CRM\_USER, or SYS\_USER. Based on when the message is received and time offset is when the blackout will stop.

**Note** This is an optional feature. The feature requires the system option for "Blackouts" to be enabled.

#### **Parameters:**

- REQUESTID Required
- DEVICEID
- DEVICEALIAS
- CRM\_USER
- SYS\_USER
- TIMEOFFSET
- CALLINSTANCE

#### **Returns:** Standard result code.

```
<REQUEST>
   <REQUESTID>125</REQUESTID>
   <TYPE>BLACKOUTSTOP</TYPE>
  <SYS_USER>JSMITH</SYS_USER>
</REQUEST>
```
**Errors:** Possible error returns are:

- API\_REQUESTID\_INVALID Request id specified is not valid.
- API\_DEVICE\_INVALID Could not find a valid device from the given parameters.
- API\_ERROR\_RECORDER\_NOT\_RUNNING -- If the API could not send the command to any of the related Cores.
- API\_OK -- If the API was able to connect to some cores but not others the RESULTMSG will be 'BLACKOUTSTART could not be sent to the following cores: #,#,#'

**Note** When a Time Offset causes a BLACKOUTSTOP to be issued before the start it will result in the start and stop times being the same. For example: if an BLACKOUTSTOP is sent with a time offset of -60 and the blackout started only 30 seconds ago the BLACKOUTSTOP time will be the same as the BLACKOUTSTART time.

**Note** CALLINSTANCE is used to distinguish which call the blackouts are issued to. If no CALLINSTANCE is provided on BLACKOUTSTART or BLACKOUTSTOP, then the CALLINSTANCE of the last call on the device is used.

# Chapter 5: Playback Functions

### EXTENSIONPLAYBACKSTART

**This function has been deprecated.**

### EXTENSIONPLAYBACKSTOP

**This function has been deprecated.**

## Chapter 6: Import Functions

The import functions allow you to write integration links between your systems and the CallCopy system.

These functions can be used to write your own front end interface to edit certain information contained within CallCopy, or to write automated scripts that update information in the server.

### IMPORTAGENT

**This function has been deprecated. See IMPORTUSER.**

### IMPORTUSER

**Description:** This function allows you to import users and add, modify and delete information pertaining to a user. Once a user is added, you may use IMPORTAGENTPHONE to associate phone IDs to the user.

### **Parameters:**

- REQUESTID
- ACTION Add, Delete, Modify, List
- AGENT\_ID
- EMPLOYEE\_ID
- FIRST\_NAME
- LAST\_NAME
- STATUS  $(A Active, I Inactive)$
- ADD TIME Date/time offset
- MOD TIME Date/time offset
- SYS\_USER
- SYS\_DOMAIN
- EMAIL
- CRM\_USER
- SITE\_ID

### **Returns:**

- Standard Result
- AGENTID

```
<REQUEST>
   <TYPE>IMPORTUSER</TYPE>
  <REQUESTID>2</REQUESTID>
  <ACTION>ADD</ACTION>
  <AGENT_ID>2</AGENT_ID>
   <EMPLOYEE_ID>5</EMPLOYEE_ID>
   <FIRST_NAME>James</FIRST_NAME>
   <LAST_NAME>Doe</LAST_NAME>
  <STATUS>A</STATUS>
```

```
 <ADD_TIME></ADD_TIME>
   <MOD_TIME></MOD_TIME>
   <SYS_USER>doe.1</SYS_USER>
   <SYS_DOMAIN>somecompany</SYS_DOMAIN>
   <EMAIL>jdoe@somecompany.com</EMAIL>
   <CRM_USER></CRM_USER>
   <SITE_ID></SITE_ID>
</REQUEST>
```
#### **List Example:**

```
<REQUEST>
   <TYPE>IMPORTUSER</TYPE>
   <REQUESTID>5</REQUESTID>
   <ACTION>LIST</ACTION>
</REQUEST>
<RESULT>
   <REQUESTTYPE>IMPORTUSER</REQUESTTYPE>
   <REQUESTID>5</REQUESTID>
   <RESULTTYPE>OK</RESULTTYPE>
   <RESULTCODE>20</RESULTCODE>
   <RESULTMSG>OK</RESULTMSG>
   <AGENTS>
     <COUNT>1</COUNT>
     <AGENT>
       <AGENT_ID>2</AGENT_ID>
       <EMPLOYEE_ID>5</EMPLOYEE_ID>
       <FIRST_NAME>John</FIRST_NAME>
       <LAST_NAME>Doe</LAST_NAME>
       <STATUS>A</STATUS>
       <ADD_TIME>10/30/2006 4:05:38 PM</ADD_TIME>
       <MOD_TIME>3/27/2008 3:34:43 PM</MOD_TIME>
       <SYS_USER>jdoe</SYS_USER>
       <SYS_DOMAIN>CallCopy</SYS_DOMAIN>
      <EMAIL>jdoe@callcopy.com</EMAIL>
       <CRM_USER>john</CRM_USER>
       <PHONES>1123,3343,3234</PHONES>
     </AGENT>
   </AGENTS>
</RESULT>
```
The possible values for ACTION are: ADD, DELETE, MODIFY, and LIST.

The field AGENTID is ignored when the action is ADD.

Deleting an agent will simply change the status flag of the agent to "deleted", but the record will not actually be removed. This ensures that past records will still identify the correct agent in case a phone ID is reused for a new agent. Also, all phone ID associations to the agent are freed.

MODIFY should only be used to add additional information to the agent, or to change the name of the agent as long as it is still the same employee.

An error will be returned if the AGENTID does not exist, or if you try to add a new agent with the same first and last name as an existing agent. Even though an error is returned when you try to add an agent with the same first and last name as an existing agent, values are not changes. Thus, you can write an automated script that continuously calls ADD and ignore errors.

LIST should be used to get a list of all agents currently in CallCopy. No additional parameters are needed. Returned are AGENT\_ID, EMPLOYEE\_ID, FIRST\_NAME, LAST\_NAME, STATUS, ADD\_TIME, MOD\_TIME, SYS\_USER, EMAIL, CRM\_USER, and PHONES.

### IMPORTAGENTPHONE

**Description:** Allows a user to control the association of a phone device to an agent

**Parameters:**

- REQUESTID
- ACTION
- PHONEID
- AGENTID
- FIRSTNAME
- LASTNAME

#### **Returns:**

- Standard Result
- AGENTID

#### **Example:**

```
<REQUEST>
   <TYPE>IMPORTAGENTPHONE</TYPE>
   <REQUESTID>2</REQUESTID>
   <ACTION>ADD</ACTION>
  <PHONEID>1234</PHONEID>
  <AGENTID>0</AGENTID>
  <FIRSTNAME>John</FIRSTNAME>
   <LASTNAME>Doe</LASTNAME>
</REQUEST>
```
The possible values for action are: ADD, and DELETE.

You must pass either the AGENTID or the FIRSTNAME and LASTNAME of the agent. The system will first try to use the AGENTID. Passing both will not cause a problem; however, in this case FIRSTNAME and LASTNAME will be ignored.

Deleting a phone ID will have no effect on the agent record itself.

Deleting a phone ID will not remove the call records for that phone ID.

An error will be returned if the AGENTID does not exist, or if you try to add a new phone ID that is already assigned to another agent.

### IMPORTSTATION

**Description:** Allows an administrator to add or delete/add station to device mappings.

#### **Parameters:**

• REQUESTID

- DEVICEID
- STATIONNAME

### **Returns:**

- Standard Result
- DEVICEID
- STATIONNAME

### **Example:**

```
<REQUEST>
   <TYPE>IMPORTSTATION</TYPE>
   <REQUESTID>2</REQUESTID>
   <DEVICEID>1234</DEVICEID>
   <STATIONNAME>COMPUTER1</STATIONNAME>
</REQUEST>
```
Before the insert, a delete will be done for entries containing either the DEVICEID or STATIONNAME to guarantee that the new entry is unique.

The result will contain the STATIONNAME that was sent from the request, however the DEVICEID that is returned is the value that is actually stored in the database. If an error occurs adding the new entry, please know that the result DEVICEID may be an old value. This design allows for easier troubleshooting.

# Chapter 7: User, Group, and Role Functions

These functions allow you to control Discover users, groups, and roles from an external resource.

### ADDGROUP

**Description:** Allows an administrator to add a CallCopy group.

### **Parameters:**

- **REQUESTID**
- GROUPNAME

#### **Returns:**

- **Standard Result**
- GROUPID
- GROUPNAME

### **Example:**

```
<REQUEST>
   <TYPE>ADDGROUP</TYPE>
   <REQUESTID>2</REQUESTID>
  <GROUPNAME>Sales & Marketing</GROUPNAME>
</REQUEST>
<RESULT>
 <REQUESTTYPE>ADDGROUP</REQUESTTYPE>
 <REQUESTID>2</REQUESTID>
 <RESULTTYPE>API_OK</RESULTTYPE>
 <RESULTCODE>20</RESULTCODE>
 <RESULTMSG>group: Sales & Marketing has been added</RESULTMSG>
 <GROUPID>11</GROUPID>
 <GROUPNAME>Sales & Marketing</GROUPNAME>
</RESULT>
```
CallCopy will attempt to add the new group. The GROUPNAME and the GROUPID of the new group will be returned as the result. If a group with the same name already exists, the function will still return as normal without modifying any data.

### MODIFYGROUPPERMISSION

**Description:** Allows an administrator to add or remove agents and their device assignments to/from CallCopy groups.

### **Parameters:**

- **REQUESTID**
- ACTION
- GROUPNAME
- GROUPID
- PHONEID OR DEVICEID
- FIRSTNAME
- LASTNAME
- AGENTID

#### **Returns:**

- Standard Result
- Parameters Sent

#### **Example:**

```
<REQUEST>
   <TYPE>MODIFYGROUPPERMISSION</TYPE>
   <REQUESTID>2</REQUESTID>
   <ACTION>ADD</ACTION>
  <GROUPNAME>Sales & Marketing</GROUPNAME>
  <FIRSTNAME>John</FIRSTNAME>
  <LASTNAME>Doe</LASTNAME>
   <DEVICEID>1234</DEVICEID>
</REQUEST>
```
You must pass either ADD or DELETE as the ACTION type.

You must supply either GROUPNAME or GROUPID, but you do not have to pass both.

You must supply either FIRSTNAME and LASTNAME or AGENTID, but you do not have to pass both.

The system will first look to see if you supplied the textual representation of the group name or the agent name and lookup the corresponding ID's for you. In either case the ID is then queried to verify that the correct group and agent entries are found.

The DEVICEID can be a PHONEID that is assigned to the agent.

The result will include all data including the GROUPID and AGENTID if you did not pass them to the function.

### MODIFYUSERGROUPPERMISSION

**Description:** Allows an administrator to add or remove permissions for users to view a CallCopy group and manage data (e.g., call records, evaluations) related to agents in that group.

### **Parameters:**

- REQUESTID
- ACTION
- GROUPNAME
- GROUPID
- DEVICEID
- USERNAME

#### **Returns:**

CallCopy API Manual, v5.0 R2 41

- Standard Result
- Parameters Sent

#### **Example:**

```
<REQUEST>
   <TYPE>MODIFYUSERGROUPPERMISSION</TYPE>
   <REQUESTID>2</REQUESTID>
  <ACTION>ADD</ACTION>
  <GROUPNAME>Sales & Marketing</GROUPNAME>
  <USERNAME>qasupervisor</USERNAME>
</REQUEST>
```
You must pass either ADD or DELETE as the ACTION type

You must supply either GROUPNAME or GROUPID, but you do not have to pass both

The system will first look to see if you supplied the textual representation of the group name the corresponding ID for you. In either case the Grouped and the username are then queried to verify that the correct entries exist.

### EMAIL

**Description:** Prompts Discover to export the audio recording to the email address provided.

#### **Parameters:**

- REQUESTID
- UNIQUEFIELD
- UNIQUEID
- TOADDRESS
- MEDIA\_FORMAT MP3, WAV, VOX, M4A, or CAV

#### **Returns:**

• Standard Result

```
<REQUEST>
<TYPE>EMAIL</TYPE>
<REQUESTID>14</REQUESTID>
<TOADDRESS>gkerber@callcopy.com</TOADDRESS>
<MEDIA_FORMAT>wav</MEDIA_FORMAT>
<UNIQUEID>46</UNIQUEID>
<UNIQUEFIELD>ident</UNIQUEFIELD>
</REQUEST>
<RESULT>
<REQUESTTYPE>EMAIL</REQUESTTYPE>
<REQUESTID>14</REQUESTID>
<RESULTTYPE>API_OK</RESULTTYPE>
<RESULTCODE>20</RESULTCODE>
<RESULTMSG>API_OK</RESULTMSG>
</RESULT>
```
### COMBINEDEMAIL

**Description:** Prompts Discover to export one or more recording files as a single file to the email address provided.

### **Parameters:**

- REQUESTID
- TOADDRESS
- TONAME
- FROMADDRESS
- FROMNAME
- IDENT Recording ID; Multiple IDs can be separated by a comma.
- UNIQUEID

#### **Returns:**

#### **Examples Request**

```
<REQUEST>
<TYPE>COMBINEDEMAIL</TYPE>
<REQUESTID>1</REQUESTID>
<TOADDRESS>vrunda.shah@callcopy.com</TOADDRESS>
<TONAME>vrunda</TONAME>
<FROMADDRESS>vrunda.shah@callcopy.com</FROMADDRESS>
<FROMNAME>vrunda</FROMNAME>
<IDENT>1509</IDENT>
<UNIQUEID>IDENT</UNIQUEID>
</REQUEST>
```
#### **Example Results**

```
<RESULT>
<REQUESTTYPE>COMBINEDEMAIL</REQUESTTYPE>
<REQUESTID>1</REQUESTID>
<RESULTTYPE>API_OK</RESULTTYPE>
<RESULTCODE>20</RESULTCODE>
<RESULTMSG>API_OK</RESULTMSG>
\,<\!/\mathrm{RESULT}\!>
```
### AGENTWINDOW

**Description:** Provides latest information on the agent's window provided by cc: Screen Capture

#### **Parameters:**

- REQUESTID
- COMPUTERNAME or
- USERNAME

### **Returns:**

- Standard Result
- With screen information
	- Domain
	- IPADDRESS
	- STATUS
	- APPLICATIONTITLE
	- LASTUPDATE

#### **Example:**

<REQUEST> <TYPE>AGENTWINDOW</TYPE> <REQUESTID>7</REQUESTID> <COMPUTERNAME>ceddy</COMPUTERNAME> <USERNAME>ceddy</USERNAME> </REQUEST>

<RESULT> <REQUESTTYPE>AGENTWINDOW</REQUESTTYPE> <REQUESTID>7</REQUESTID> <RESULTTYPE>API\_OK</RESULTTYPE> <RESULTCODE>20</RESULTCODE> <RESULTMSG>API\_OK</RESULTMSG> <DOMAIN>callcopy.com</DOMAIN> <IPADDRESS>10.100.5.91</IPADDRESS> <STATUS>AVAILABLE</STATUS> <APPLICATIONTITLE>Internet Explorer</APPLICATIONTITLE> <LASTUPDATE>Feb 2 2011 4:53PM</LASTUPDATE> </RESULT>

## Chapter 8: Results

The following section explains possible results that you will receive from the messaging.

All messages will reply with a minimum of a root tag called RESULT containing the REQUESTID that was sent, as well as a RESULTTYPE, RESULTCODE and a RESULTMSG.

```
<RESULT>
   <REQUESTID>1</REQUESTID>
   <RESULTTYPE>OK</RESULTTYPE>
   <RESULTCODE>20</RESULTCODE>
   <RESULTMSG>OK</RESULTMSG>
</RESULT>
```
If the result is an error condition, the RESULTTYPE will be ERROR, the RESULTCODE will contain a code for the error, and the RESULTMSG may contain more detail about the error.

```
<RESULT>
   <REQUESTID>1</REQUESTID>
   <RESULTTYPE>ERROR</RESULTTYPE>
   <RESULTCODE>17</RESULTCODE>
   <RESULTMSG> API_ERROR_NO_DEFAULT_RECORDING_PATH</RESULTMSG>
\,<\!/\!\!\!\!\!\!\!\times RESULT>
```
If the result is a non-error condition, the RESULT node will also contain a sub node containing data specific to the request that was made.

## Result Codes/Result Types

The following are the RESULTCODE return values (i.e., numbers) and the corresponding RESULTTYPE label.

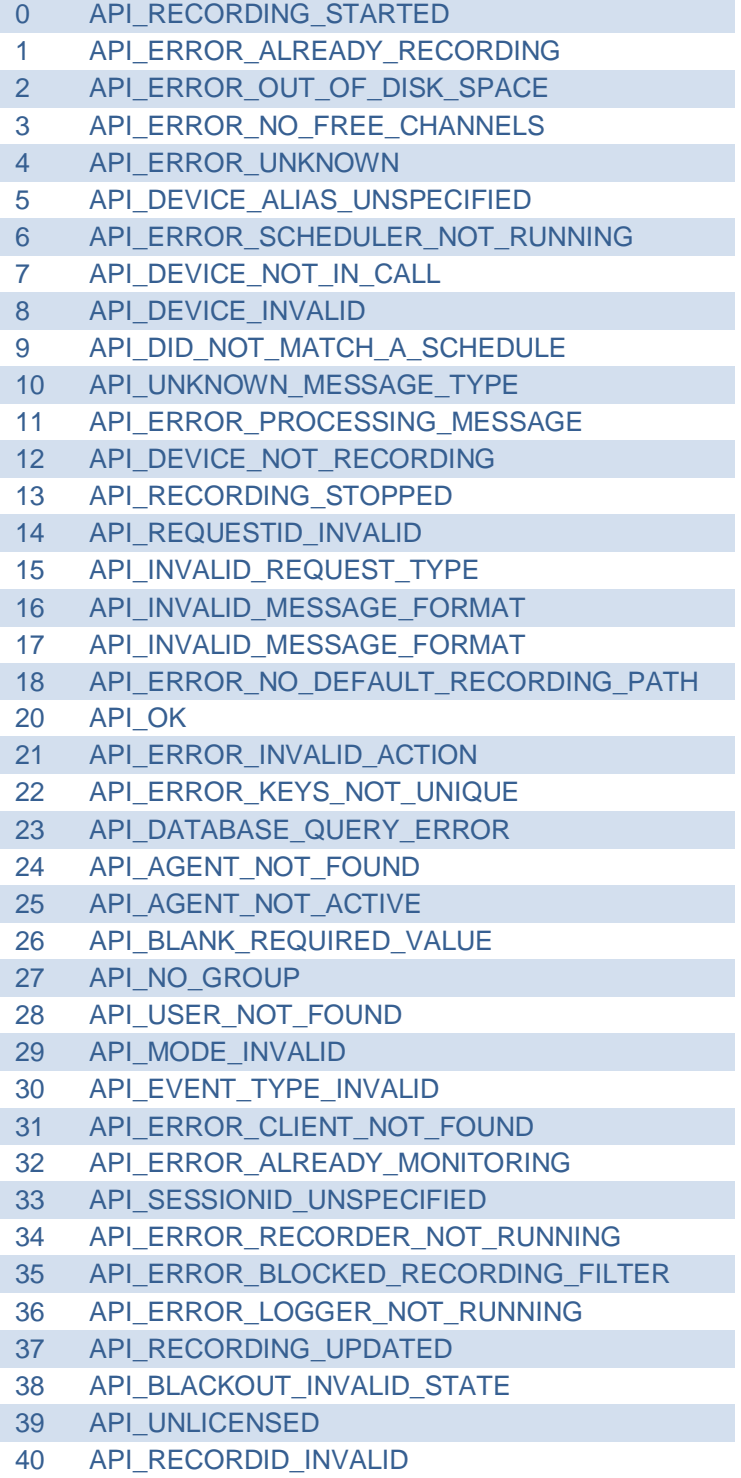

41 API\_FILE\_NOT\_FOUND

## Chapter 9: Parameter Definitions

The following section contains definitions of the allowed parameters above, as well as the data types that they may contain.

**ALLOWSELFRECORD** -- Permission given to an agent allowing them to record their own calls using the CallCopy Agent Recorder. Possible values (Y/[N])

**ALLOWSELFDOWNLOAD** – Permission given to an agent allowing them to download their recorded calls recorded through using the CallCopy Agent Recorder. Possible values (Y/[N])

**ACTION** – Action associated with the request type. See the individual notes for the request type.

**AGENTID** – The identifier assigned to an agent by CallCopy. This ID is the internal system identifier used by CallCopy to associate agents to phone Ids, Calls, etc.

**AGENTINITIATED** – Did the agent initiate the recoding? Possible values (Y/[N])

**ANI** – (Automatic Number Identification). The number of the person calling the device. Caller ID

**ARCHIVEACTION** – An archive action in cc: Discover that specifies how long call recording files are maintained. The archive action ID number must be used.

**CALLCOUNT –** Number of calls that a user requests when using the CALLLIST function.

**CALLDIRECTION** – Denoted whether the call was inbound or outbound (1/O)

**CALLID** – The call identifier that originally comes from the PBX.

**CALLINSTANCE** – Each call on a phone is considered an instance. For example, an agent is on a call with a customer. The agent puts the customer on hold to call a supervisor for assistance. The phone has two call instances.

**COREIDENT** – ID of the Discover core used to record a call. This value is found in the Discover Web portal.

**COUNT** – Varies by function. Number of items for a particular function such as number of channels.

**CRM\_USER** – Name of the user in the Customer Relationship Management system.

**CTIINITIATED** – 'Y' or 'N' value that indicates if a recording was initiated by a CTI event. Calls can also be initiated by API calls using CallCopy On-Demand or other applications.

**DEVICEID** – A number denoting the physical number identifying a phone. This is usually the phone extension. In a free seating environment, this is the voice port or the DN of the phone. In other words this is the fixed number identifying a device

**DEVICEALIAS** – A number denoting the logical number identifying a phone. In a free seating environment, this is usually the sign on number for the agent. This number is the variable number for a phone.

**DNIS** - (Dialed Number Identification Service). Typically the number that the caller dialed to get to the device that took the call. This can also be a code that the carrier assigns to the call to identify it as it comes in over the circuits.

**DOMAIN** – The Active Directory domain of a user's Windows network account.

**EMAIL** – An email account address.

**EMPLOYEEID** – An optional employee ID that you can assign to an agent. This value is used for reporting only and is not used internally by CallCopy

**FILENAME** – Path name of a call recording file.

**FIRSTNAME** – First name (or given name) of an agent.

**GATE** – An identifier for the call type. This is also known as the skill set, vector, or application.

**GROUP** – The ACD group to which a device belongs.

**GROUPID** – CallCopy Group ID number.

**GROUPNAME** – CallCopy Group name.

**ID** – Channel ID number in Discover Web portal.

**IDENT** – CallCopy recording ID number.

**ISRECORDING** – Value that indicates if a device is recording.

**ISTRUNK** – This value indicates if the recording device is a trunk.

**KEEPDAYS** – The number of days to store a record and associated files before purging.

**KEYNAME** – See CHATSTART.

**KEYVALUE** – See CHATSTART.

**LASTNAME** – Last name (surname or family name) of an agent.

**LASTSTATECHANGE** – Date and time that a device's state changed (e.g., from 'Recording' to 'Available'.)

**LASTSTATECHANGEUNIXTIME** – Date and time that a device's state changed in the UNIX date/time format.

**MAXRECORDSILENCE** – A time in seconds that the call may have silence before recording is ended. This option is only available on certain hardware types.

**MAXRECORDTIME** – A time in seconds specifying how long the call may last before recording is automatically ended. This limits the amount of time a recording will continue for a single call. Uses can be to automatically stop recording on a long call, or possibly a call that the stop message was not received for to ensure the disk space is not eaten up.

**PHONEID** – User's phone number, extension, device ID.

**PLAYBACKEXTENSION** – This parameter is no longer supported.

**PRIORITY** – A number from 0-100 denoting the priority of the call for recording purposes.

CallCopy API Manual, v5.0 R2 49

**RECORDINGDEVICE** – This parameter is no longer supported.

**RECORDINGDEVICEALIAS** – This parameter is no longer supported.

**RECORDINGPATH** – The system variable value specifying the default path for recordings

**RECORDINGSPACEINFO** – A description of the amount of free disk space on the recording drive,

Example Value: 22.35GB of 37.21GB

**RECORDINGTOTALDISKCAPACITY** – The size of the disk specified on the recording path

**RECORDINGTOTALDISKFREE** – The amount of free space on the disk specified on the recording path

**RECORDINGTOTALDISKFREEPCT** – The percent of free disk space specified on the recording path

**REQUESTID** -- A number identifying a request. This number will be repeated back in the result message as the request ID. This number must be a positive integer value and does not necessarily need to be unique. 2147483647 is the maximum REQUESTID that can be sent to the API. The API will send API\_REQUESTID\_INVALID as an return error if the value is higher.

**SESSIONID** – For CHATSTART, CHATUPDATE, CHATSTOP, this value is provided by the client. For DEVICESTATUS and DEVICELIST, this value is based on the call and device.

**STARTTIME** – Time that recording started.

**STATE** -- An integer value identifying the line state of a recording channel. Possible values:

- 0 On Hook
- 1 Off Hook
- 2 Recording
- 3 Playback
- 4 Waiting
- 5 Error
- 6 Resetting
- 7 Recording Prep
- 8 Finish Recording
- 9 Dialing Fort Playback

**STATION** – Windows workstation. See also STATIONNAME.

**STATIONNAME** -- This field can simultaneously serve two purposes.

STATIONNAME may be passed as the required item in place of DEVICEID in CALLSTART. If DEVICEID is not passed or is passed as a blank value, CallCopy will look up the DEVICEID based on the value from the COMPUTERNAME field.

You may also pass the STATIONNAME to override the station mapping that is stored in the CallCopy database for the DEVICEID. This allows you to define your station mappings externally without having to store them in the local CallCopy system database.

**STOPTIME** – Time that recording stopped.

**SYSTEMPROCESSORSPEED** – A measured system processor speed-reading in MHz

**SYSTEMPROCESSORTYPE** – The description for the system processor that is stored in the system registry

**SYSTEMRAMTOTAL** – Total amount of physical RAM in the system in megabytes

**SYSTEMRAMUSED** -- Total amount of physical RAM used in megabytes

**SYSTEMRAMFREE** -- Total amount of physical RAM free in megabytes

**SYSTEMRAMUSEDPCT** – Percent of physical RAM used

**SYSTEMUPTIME** – Uptime for the system in days, hours, minutes and seconds

**SYS USER** – This value is used to associate a user to an agent. This value should equal the username (of your network, not the CallCopy username) of the agent. The value is used by the CallCopy Agent Recorder to associate a network user to an agent defined in the CallCopy system. This association is used to grant them the proper access rights to the CallCopy Agent Recorder (such as phone IDs that they may record, and download permissions).

**TIMEOFFSET** – Number of seconds to offset (i.e., increase/decrease) the stop time of the blackout. This value can be a positive or negative integer.

**UNIQUEFIELD** – This value can be any column from the Discover database's Recording table.

**UNIQUEID** – This is a value in the column specified by the UNIQUEFIELD parameter. Together, these parameters identify a recording record in the Recording table.

**UPDATE\_IF\_NOT\_RECORDING** – When this parameter is present and set to 'Y' the update command will update the last call recorded for the device if the device is not currently being recorded when the update command is called. Possible values (Y/[N])

**USER1-15** – Variables that you may use to add your own custom information in to be stored with the call record. These values are stored as ASCII text. Note (\*\*): Updates to these fields using angle brackets (< >), some special characters, and symbols may not work correctly. Test all possible characters needed before using this function.

**USERNAME** – Username in Discover.

## Chapter 10: Data Type Values

The parameter data types and sizes in the charts below specify how data is stored in the CallCopy database. The REQUEST and RESPONSE XML messages to and from the API server pass these values as strings. The API converts the necessary items to the appropriate data type when writing values to the database.

The following are the value types for the CALLSTART, CALLSTOP, CALLUPDATE, RECORDSTART, and RECORDSTOP functions' parameters:

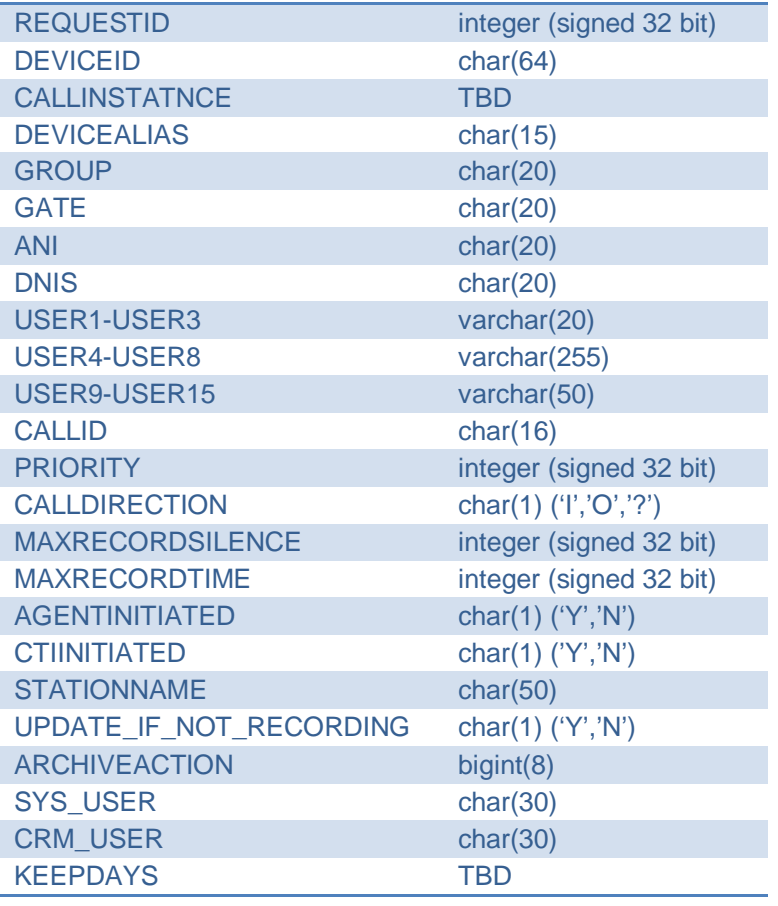

The following are the value types for the DEVICELIST, DEVICESTATUS, and DEVICERECORDINGSTATUS parameters:

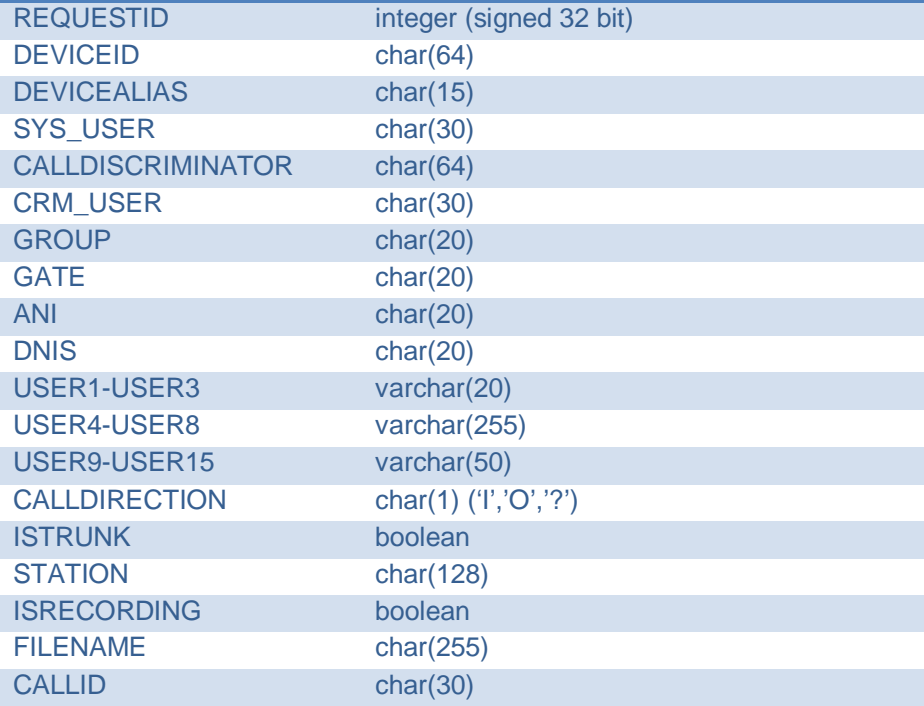

### The following are the value types for the SYSTEMSTATUS parameters:

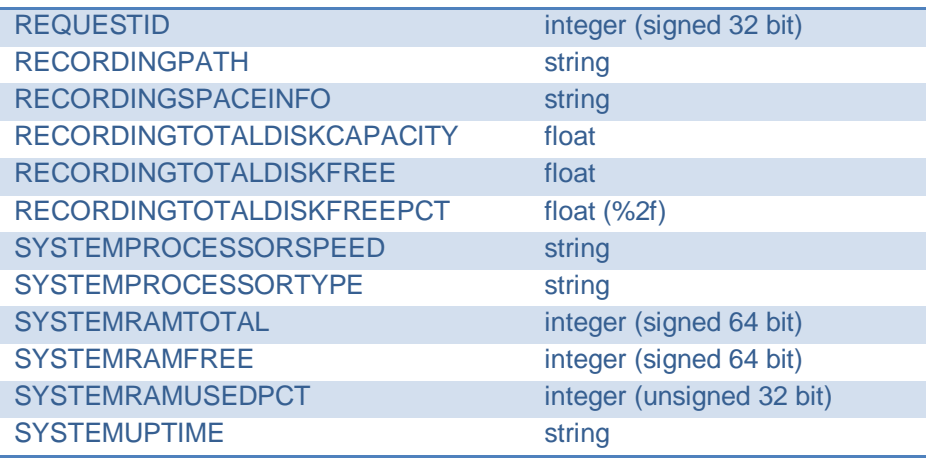

The following are the value types for the CHANNELS parameters.

#### \*These parameters are no longer supported.

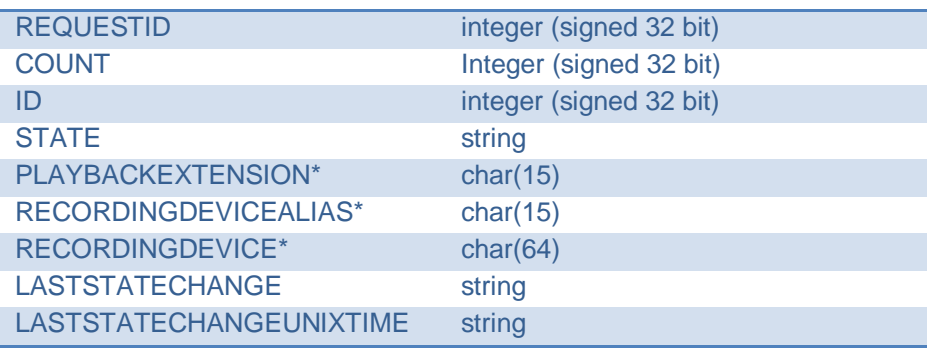

#### The following are the value types for the STATIONS parameters:

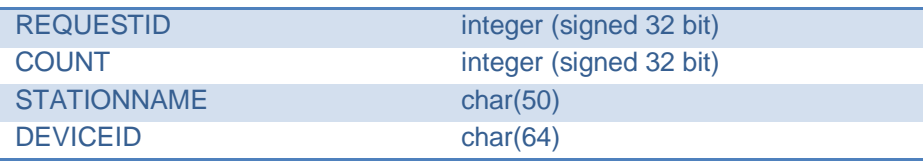

### The following are the value types for the FETCHTERMINOLOGY parameters:

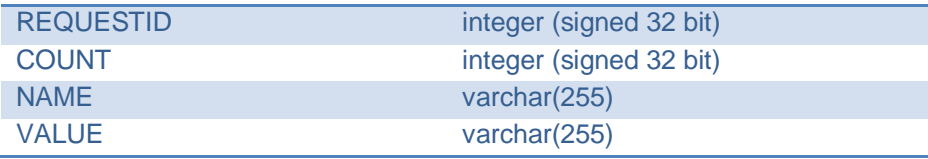

### The following are the value types for the CALLLIST parameters:

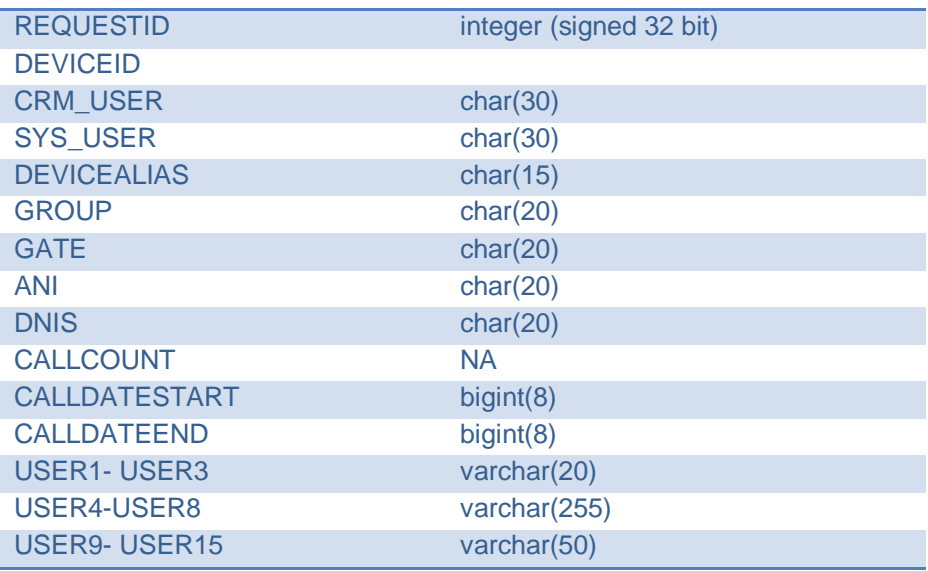

The following are the value types for the CHATSTART, CHATSTOP, and CHATUPDATE parameters:

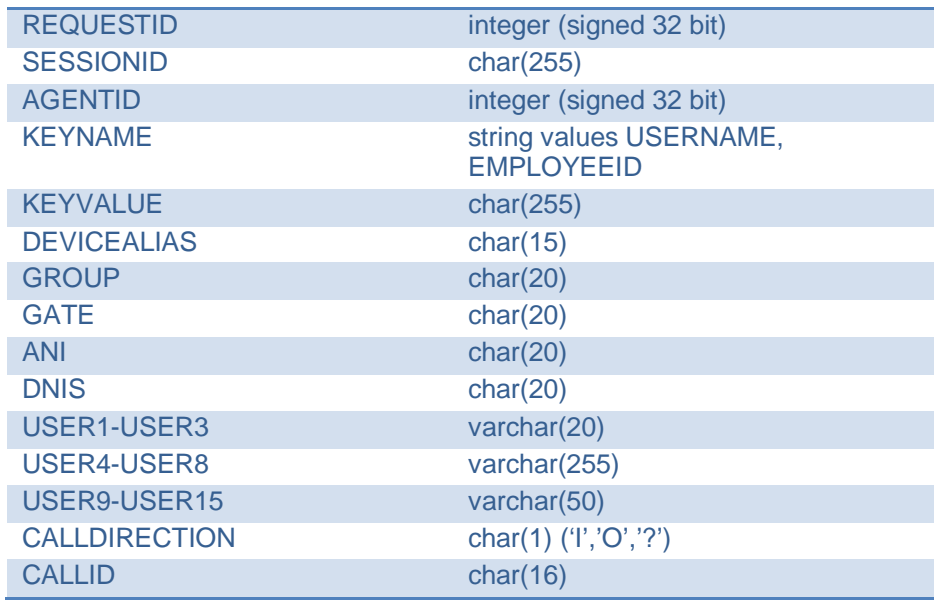

The following are the value types for the BLACKOUTSTART and BLACKOUTSTOP parameters:

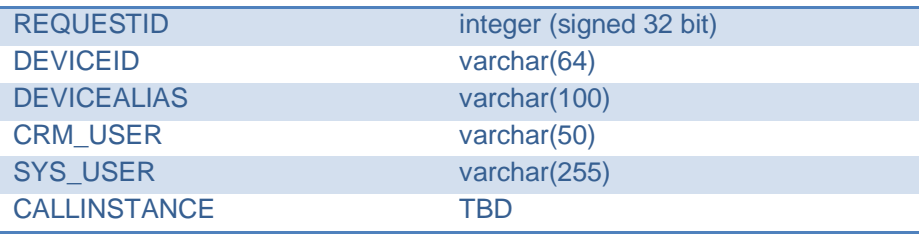

The following are the value types for the IMPORTUSER, IMPORTAGENTPHONE, and IMPORTSTATION parameters:

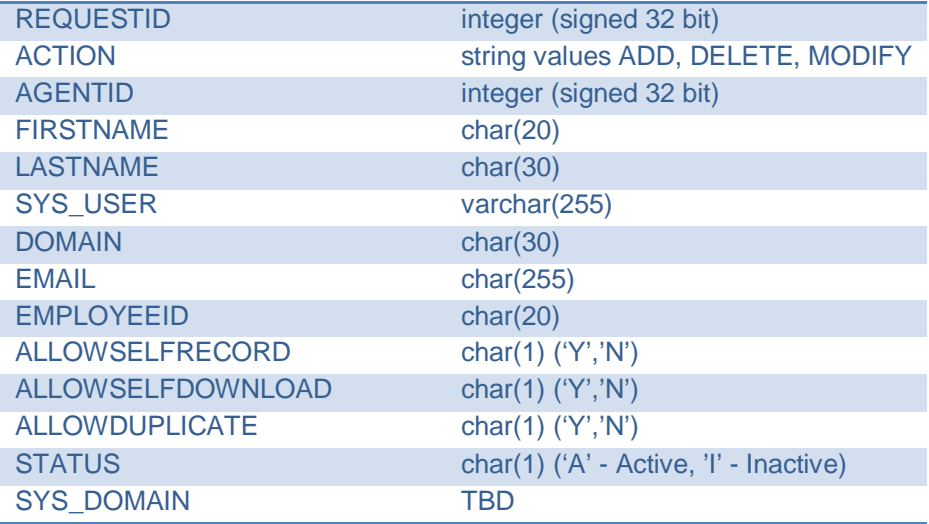

### Chapter 10: Data Type Values

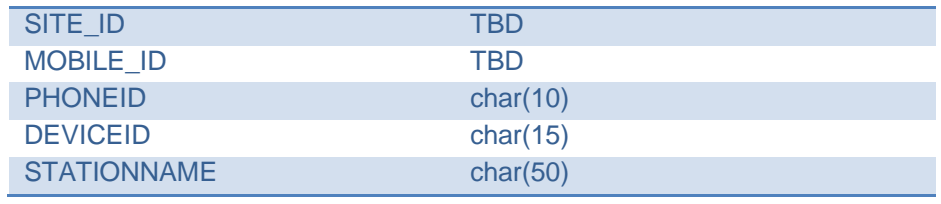

The following are the value types for the ADDGROUP, MODIFYGROUPPERMISSION, and MODIFYUSERGROUPPERMISSION parameters:

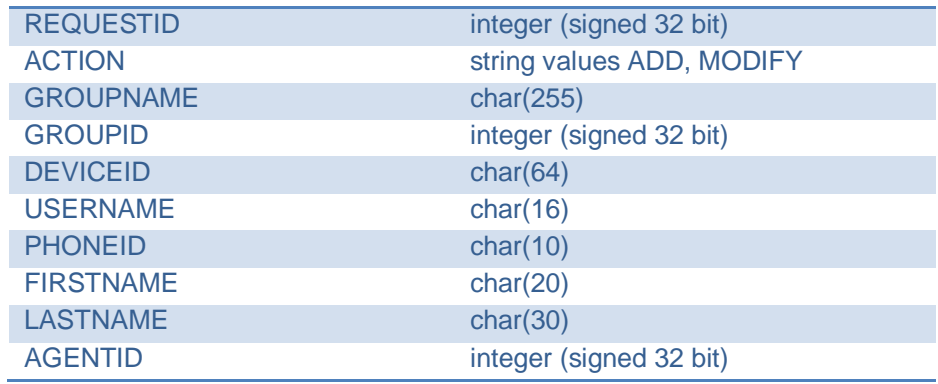

The following are the value types for the EMAIL and COMBINEDEMAIL parameters:

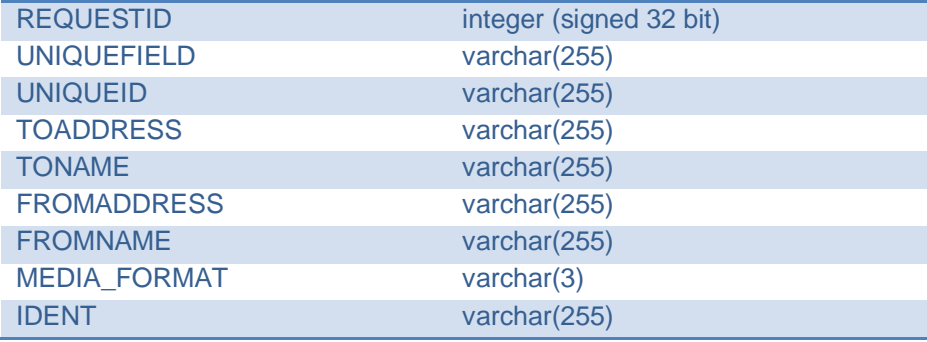

### The following are the value types for the AGENTWINDOW parameters:

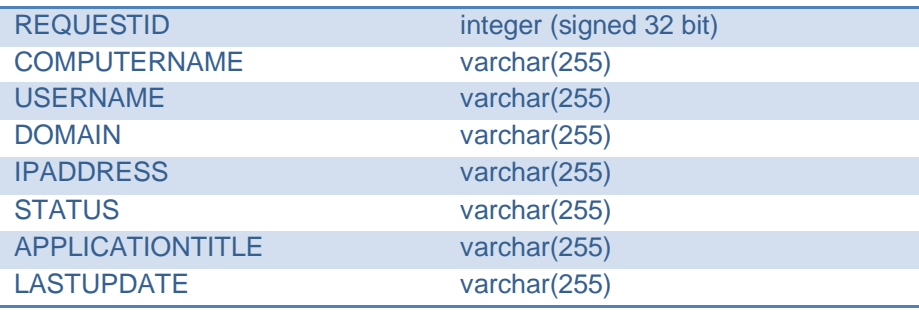

# Chapter 11: CallCopy WebAPI Service

### General Architecture

The CallCopy Web API Service runs on the CallCopy server via a custom HTTP listener. Proper network firewall, security, and access measures will need to be in place to allow a custom or third-party application to access the CallCopy server.

The WebAPI service accepts specially formatted URLs that contain API data and translates the URL into a CallCopy API function call which is then executed by the API Server. This allows the same API functionality as the API socket service provider for users more familiar with or applications only capable of making HTTP requests.

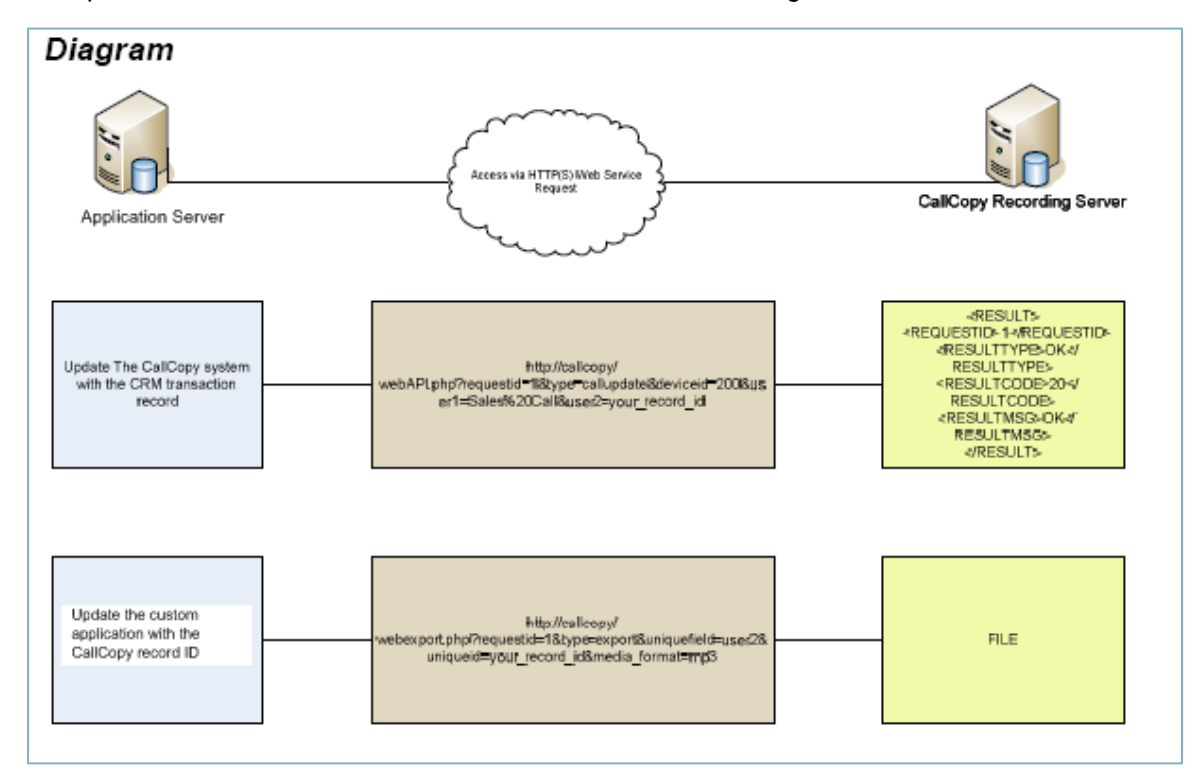

An example of the WebAPI service calls are demonstrated in the diagram below.

The WebAPI service is a built in component on every cc: Discover system. The service has custom configuration options that must be set, and all calls to the service must follow the syntax that is accepted by the WebAPI.

### TCP Port Settings

By default, the web service will run on port 2012, or optionally 2013 if SSL is used. The port settings in use by the API module can be modified from the defaults if needed. See the API Server Settings section of the *cc: Discover Administration Manual* for more information on API Server configuration settings.

To call the WebAPI properly, you must pass the port number the API Server is listening on in the URL. The port number syntax is highlighted in the examples below

Example: http://callcopyserveraddress:2012/webAPI.aspx

Or for SSL enabled connections:

Example: https://callcopyserveraddress:2012/webAPI.aspx

### WebAPI Call Syntax

To use the WebAPI functions, requests are passed to a specially formatted URL that is accepted by the WebAPI service. An example of a WebAPI request call is below:

```
http://ccserveraddress:2012/webAPI.aspx?type=callupdate&requestid=18213567&devi
ceid=200&user1=SpecialCall&user2=10121968&keepdays=3650
```
Each request call must be composed of the following components:

- **Protocol Identifier:** This determines if the call will be sent as plain text or utilize SSL encryption. For plain text the value will be set to 'HTTP'. For SSL encryption the value will be 'HTTPS'
- **Host Address:** This is the hostname or IP Address of the server running the CallCopy API Service.
- **TCP Port:** This is the port number the API Service is listening for web requests. 2012 is the default value.
- **API Page:** Calling this page allows an application to access any functions in the CallCopy API, or allows an application access to download and/or retrieve recorded audio files for any purpose, be it immediate playback or long term storage. Value can be either **/webAPI.php** or **/webAPI.aspx**.
- **Function Type:** This indicates which API function you are passing to the API Service.
- **Function Parameters:** These are the required and optional parameters that need to be supplied for the specified API function. These parameters are defined for each function call type in the function chapters of this manual. All API functions are available via the WebAPI method.

To make a successful WebAPI call, the API function parameters need to be passed to the WebAPI page. The parameters are passed using the *question mark* '**?**' character, and each parameter is delimited by the *ampersand* '**&**' character. The desired value for each API parameter is set using an equals '**=**' sign, followed directly with the desired value for that parameter.

### Example WebAPI Calls

### Update a Call Record

This example request will update/mark the record with the listed data using the CALLUPDATE function. This function must be passed while the call is being actively recorded, and must follow all requirements defined in the CALLUPDATE function description listed in Chapter 2 of this manual.

The WebAPI call should be formatted in the following manner:

```
http://ccserveraddress:2012/webAPI.aspx?type=callupdate&requestid=18213567&devi
ceid=200&user1=SpecialCall&user2=10121968&keepdays=3650
```
This example URL was constructed from the following components:

- Protocol: http
- Host Address: ccserveraddress
- TCP Port: 2012
- API Page: WebAPI.aspx
- Function Type: callupdate
- Parameters:
	- RequestID: A unique identifier for the transaction generated by the user making the WebAPI call. The value must be an integer.
		- Value: 18213567
	- Deviceid *(required)*: The phone extension for the call that is being recorded.
		- Value: 200
	- User1: Custom defined field *(in this example, used to display a text phrase)*
		- Value: SpecialCall
	- User2: Custom defined field *(in this example, a transaction ID number)*
		- **Value: 10121968**
	- Keepdays: The number of days this record will be maintained before being purged.
		- **•** Value: 3650

### Export a Recorded Audio File

A function type unique to the WebAPI is the **EXPORT** call. This function allows the recorded audio from a call to be exported from the CallCopy system at any time after the recording has completed.

The Export function supports audio exporting only, in either WAV (PCM) format or MP3.

The Export function has three required parameters, **UNIQUEFIELD**, **UNIQUEID**, and **MEDIA\_FORMAT**. These parameters are used for identifying the desired audio file for exporting.

- **UNIQUEFIELD:** This is the parameter name that contains the identifying information for the record. This can be any parameter inserted from a Call Handling API function, or any parameter returned from a DEVICELIST or DEVICESTATUS API function. The parameter used must contain data that is unique to an individual record. Any parameters that will not contain unique data *(such as deviceid or devicealias)* will return the most recent record that contains matching data.
- **UNIQUEID:** This is the value that will be contained in the 'uniquefield' parameter that uniquely identifies the record.
- MEDIA FORMAT: This is the file format of the exported audio file. Can be set to 'wav' for PCM WAV audio, or 'mp3' for MP3 audio format also m4a, cav, vox

The WebAPI call should be formatted in the following manner:

http://ccserveraddress:2012/webAPI.aspx?type=export&requestid=10482345&uniquefi eld=user2&uniqueid=10121968&media\_format=mp3

This example URL was constructed from the following components:

- Protocol: http
- Host Address: ccserveraddress
- TCP Port: 2012
- API Page: WebAPI.aspx
- Function Type: export
- Parameters:
	- REQUESTID: A unique identifier for the transaction generated by the user making the WebAPI call. The value must be an integer.
		- Value: 10482345
	- UNIQUEFIELD *(required)*: the parameter name that contains the identifying information for the record. *(in this example, a user generated transaction ID)*
		- Value: user2
	- UNIQUEID: The value that will be contained in the 'uniquefield' parameter for the desired record.
		- Value: 10121968
	- MEDIA\_FORMAT: This is the file format of the exported audio file.
		- Value: mp3

### Export Multiple Recorded Audio Files

The COMBINEDEXPORT function type combines multiple audio files into one file and exports it. It uses the standard components and parameters of the WebAPI **EXPORT** call with these changes/additions:

- **UNIQUEID:** This parameter takes multiple comma-separated values.
- **COMBINED:** This parameter can be 'Y' or 'N'.

The COMBINEDEXPORT call should be formatted in the following manner:

http://ccserveraddress:2012/webAPI.aspx?type=combinedexport&requestid=10482345& uniquefield=user2&uniqueid=10121967,10121968,10121969&media\_format=mp3&combined  $=$   $^{\prime}$  Y  $^{\prime}$ 

### Export Multiple Recorded Audio Files as a ZIP File

The MULTIEXPORT function type combines multiple audio files into a ZIP file and exports that file. It uses the standard components and parameters of the WebAPI **EXPORT** call with these changes/additions:

- **Uniqueid:** This parameter takes multiple comma-separated values.
- **Multiple:** This parameter can be 'Y' or 'N'.

The MULTIEXPORT call should be formatted in the following manner:

http://ccserveraddress:2012/webAPI.aspx?type=multiexport&requestid=10482345&uni quefield=user2&uniqueid=10121967,10121968,10121969&media\_format=mp3&multiple='Y  $^{\prime}$ 

## Chapter 12: Event Interface

CallCopy can also broadcast events about known devices. Other applications can subscribe to those events to watch for state changes.

The Event Proxy is a standard blocking TCP server listening on port 5620. Usage is as simple as connecting to the port and sending a well-formatted XML request. See the API Server Settings section of the *cc: Discover Administration Manual* for more information on API Server configuration settings.

Messages that are sent should end with a carriage return / line feed character (\r\n or ASCII character #13 [Hex \$A]) to signal the end of data transmission.

### Request Result Schema

<RESULT>

```
 <REQUESTTYPE>EVENTS</REQUESTTYPE>
   <REQUESTID>0</REQUESTID>
   <RESULTTYPE>OK</RESULTTYPE>
   <RESULTCODE>20</RESULTCODE>
   <RESULTMSG>OK</RESULTMSG>
   <EVENTXREF>0</EVENTXREF>
   <EVENTCLASS>ALL</EVENTCLASS>
   <EVENTTYPE></EVENTTYPE>
</RESULT>
```
## CALLSTART Event

The CALLSTART event signals that CallCopy has received a call start notification from a CTI or API source.

```
<CALLCOPYEVENT>
    <EVENTCLASS>CALL</EVENTCLASS>
    <EVENTTYPE>CALLSTART</EVENTTYPE>
    <MODULE>Api</MODULE>
    <EVENTXREF>0</EVENTXREF>
    <EVENTDATA>
           <GLOBALCALLID></GLOBALCALLID>
           <DEVICEID>1111</DEVICEID>
           <DEVICEALIAS></DEVICEALIAS>
           <SYS_USER></SYS_USER>
           <CRM_USER></CRM_USER>
           <GATE></GATE>
           <ANI></ANI><DNIS></DNIS>
           <AGENTID>16</AGENTID>
           <USER1></USER1>
           <USER2></USER2>
           <USER3></USER3>
           <USER4></USER4>
           <USER5></USER5>
           <USER6></USER6>
```

```
<USER7></USER7>
      <USER8></USER8>
      <USER9></USER9>
      <USER10></USER10>
       <USER11></USER11>
       <USER12></USER12>
       <USER13></USER13>
       <USER14></USER14>
       <USER15></USER15>
       <GROUP></GROUP>
       <CALLINSTANCE></CALLINSTANCE>
       <CALLDIRECTION>I</CALLDIRECTION>
       <STATION></STATION>
      <ISTRUNK></ISTRUNK>
      <KEEPDAYS>30</KEEPDAYS>
      <ARCHIVEACTION>-1</ARCHIVEACTION>
      <STARTTIME>1/31/2011 2:39:49 PM</STARTTIME>
      <COREIDENT>1</COREIDENT>
</EVENTDATA>
</CALLCOPYEVENT>
```
### CALLSTOP Event

The CALLSTOP event signals that CallCopy has received a call stop or call end notification from a CTI or API source.

```
<CALLCOPYEVENT>
<EVENTCLASS>CALL</EVENTCLASS>
<EVENTTYPE>CALLSTOP</EVENTTYPE>
<MODULE>Api</MODULE>
<EVENTXREF>0</EVENTXREF>
<EVENTDATA>
       <DEVICEALIAS></DEVICEALIAS>
       <SYS_USER></SYS_USER>
      <CRM_USER></CRM_USER>
       <GATE></GATE>
      <ANI></ANI><DNIS></DNIS>
      <AGENTID>16</AGENTID>
      <USER1></USER1>
      <USER2></USER2>
      <USER3></USER3>
       <USER4></USER4>
       <USER5></USER5>
       <USER6></USER6>
       <USER7></USER7>
       <USER8></USER8>
       <USER9></USER9>
       <USER10></USER10>
       <CALLINSTANCE></CALLINSTANCE>
       <USER11></USER11>
       <USER12></USER12>
       <USER13></USER13>
      <USER14></USER14>
      <USER15></USER15>
       <GROUP></GROUP>
       <KEEPDAYS>-1</KEEPDAYS>
       <ARCHIVEACTION>-1</ARCHIVEACTION>
       <GLOBALCALLID></GLOBALCALLID>
      <DEVICEID>1111</DEVICEID>
```
<COREIDENT>1</COREIDENT> </EVENTDATA> </CALLCOPYEVENT>

### RECORDINGSTARTED Event

The RECORDINGSTARTED event signals that CallCopy is recording a call.

```
<CALLCOPYEVENT>
<EVENTCLASS>RECORD</EVENTCLASS>
<EVENTTYPE>RECORDINGSTARTED</EVENTTYPE>
<MODULE>Api</MODULE>
<EVENTXREF>0</EVENTXREF>
<EVENTDATA>
       <DEVICEID>1111</DEVICEID>
       <FILENAME>C:\Recordings\20110131\1111\1111-14-39-50.au</FILENAME>
       <CHANNEL>1</CHANNEL>
       <ERRORREASON>NONE</ERRORREASON>
       <GLOBALCALLID></GLOBALCALLID>
       <DEVICEALIAS></DEVICEALIAS>
       <GATE></GATE>
       <ANI></ANI>
       <DNIS></DNIS>
       <AGENTID>16</AGENTID>
       <USER1></USER1>
       <USER2></USER2>
       <USER3></USER3>
       <USER4></USER4>
       <USER5></USER5>
       <USER6></USER6>
       <USER7></USER7>
       <USER8></USER8>
       <USER9></USER9>
       <USER10></USER10>
       <USER11></USER11>
       <USER12></USER12>
       <USER13></USER13>
       <CALLINSTANCE></CALLINSTANCE>
       <USER14></USER14>
       <USER15></USER15>
       <GROUP></GROUP>
       <KEEPDAYS>30</KEEPDAYS>
       <ARCHIVEACTION>-1</ARCHIVEACTION>
       <COREIDENT>1</COREIDENT>
</EVENTDATA>
</CALLCOPYEVENT>
```
### RECORDINGSTOPPED Event

The RECORDINGSTOPPED event signals that CallCopy has stopped recording a call

```
<CALLCOPYEVENT>
<EVENTCLASS>RECORD</EVENTCLASS>
<EVENTTYPE>RECORDINGSTOPPED</EVENTTYPE>
<MODULE></MODULE>
<EVENTXREF>0</EVENTXREF>
<EVENTDATA>
      <GLOBALCALLID>000100000000092</GLOBALCALLID>
      <DEVICEID>1111</DEVICEID>
      <DEVICEALIAS></DEVICEALIAS>
```

```
<GATE></GATE>
      <ANI></ANI><DNIS></DNIS>
      <AGENTID>16</AGENTID>
      <USER1></USER1>
      <USER2></USER2>
      <USER3></USER3>
      <USER4></USER4>
      <USER5></USER5>
      <KEEPDAYS>30</KEEPDAYS>
      <RECORDID>13101</RECORDID>
      <COREIDENT>1</COREIDENT>
</EVENTDATA>
</CALLCOPYEVENT>
```
### RECORDINGUPDATE Event

The RECORDINGUPDATE event signals that CallCopy has saved a recording to the database.

```
<CALLCOPYEVENT>
<EVENTCLASS>RECORD</EVENTCLASS>
<EVENTTYPE>RECORDINGUPDATE</EVENTTYPE>
<MODULE></MODULE>
<EVENTXREF>0</EVENTXREF>
<EVENTDATA>
      <GLOBALCALLID>000100000000092</GLOBALCALLID>
      <DEVICEID>1111</DEVICEID>
      <KEEPDAYS>30</KEEPDAYS>
      <FILENAME>C:\Recordings\20110131\1111\1111-14-39-50.au</FILENAME>
      <RECORDID>13101</RECORDID>
      <COREIDENT>1</COREIDENT>
</EVENTDATA>
</CALLCOPYEVENT>
```
# About CallCopy

CallCopy, a leading provider of innovative call recording and contact center solutions, is dedicated to ensuring the highest standards of customer and employee satisfaction. The award-winning, enterpriseproven cc: Discover suite delivers advanced call recording, screen capture, quality management, speech analytics, performance management, customer survey and workforce management capabilities to organizations of all sizes and industries across the globe.

CallCopy empowers these organizations to gather business intelligence, which is leveraged to maximize operational performance, reduce liability, achieve regulatory compliance and increase customer satisfaction.

For more information, visit [www.callcopy.com.](http://www.callcopy.com/)